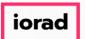

zgidwani

Dynamic Budgets User Guide for Budgeting Dashboard

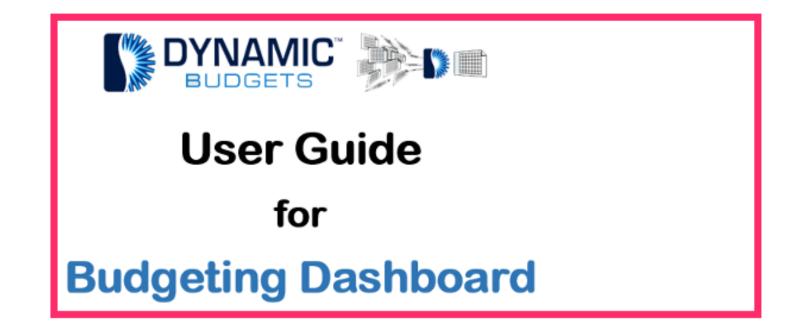

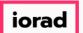

zgidwani

• We are going to review how to review the budgeting process status screen. Let's get started. Click on Budgets.

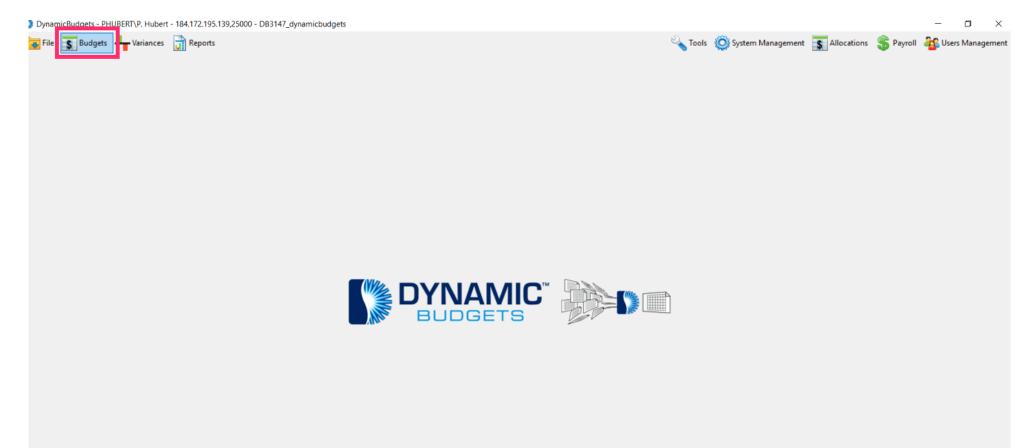

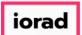

zgidwani

#### Click on Budgeting Dashboard. Note: This button can be renamed, if necessary.

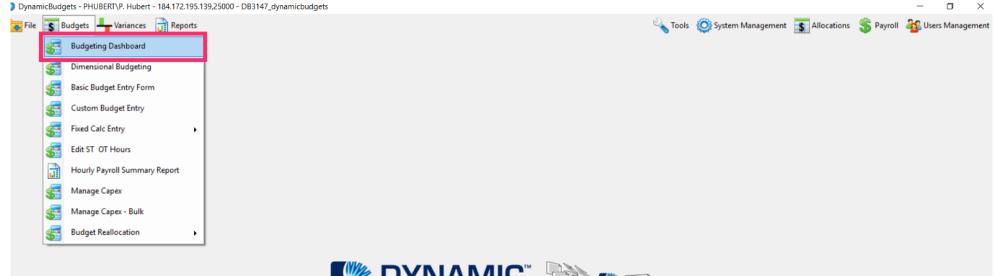

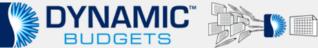

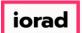

0

#### UG-Budgeting Dashboard

zgidwani

## Note: As a reminder, this path shows you how to get to this screen again. In this example, you would go to the Budgets menu, then Budgeting Dashboard.

| DynamicBudgets - PHUBERT\P. Hubert - 184.172.195.1 | 139,25000 - DB3147_dynamic                         | budgets        |   |        |          |         |                     |                |           | -       | ٥      | $\times$ |  |
|----------------------------------------------------|----------------------------------------------------|----------------|---|--------|----------|---------|---------------------|----------------|-----------|---------|--------|----------|--|
| 🐱 File 🛐 Budgets 🕂 Variances 📊 Reports             |                                                    |                |   |        |          | 🔦 Tools | 🔅 System Management | \$ Allocations | 🏐 Payroll | む Users | Manage | ment     |  |
| Budgets > Budgeting Dashboard                      |                                                    |                |   |        |          |         |                     |                |           |         | 0 -    | ×        |  |
| CompanyDB* BudgetID*                               | OrgUnit Rollup                                     | Object RollUp  |   |        |          |         |                     |                |           |         |        |          |  |
| DB3147_two18 V 2023 Budget V                       | <al> ~</al>                                        | <al></al>      | ~ |        |          |         |                     |                |           |         |        |          |  |
| OrgUnit                                            | Object                                             |                |   |        |          |         |                     |                |           |         |        |          |  |
| 100 - Administration $\checkmark$                  | <al></al>                                          |                | ~ | Search | Advanced |         |                     |                |           |         |        |          |  |
| Dashboard Account Details                          |                                                    |                |   |        |          |         |                     |                |           |         |        |          |  |
| CompanyDB: Budget ID: & Edit Status 👻 🕹            | 📐 Account Approval 👻 🔓                             | Account Lock 🝷 |   |        |          |         |                     |                |           |         |        |          |  |
| 🚊 Print 🚯 Export to Excel  🔁 Print to PDF 🏢 A      | AutoSize Columns                                   |                |   |        |          |         |                     |                |           |         | A- /   | A+       |  |
| Display Level 2 • Row Format <no format=""></no>   | Display Level 2 • Row Format <no format=""> •</no> |                |   |        |          |         |                     |                |           |         |        |          |  |

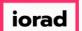

zgidwani

## Click on the CompanyDB dropdown list. Make your selection. In this example, select DB3147\_two18.

| DynamicBudgets - PHUBERT\P. Hubert - 184.172.195.139,25000 - DB3147_dynamicbudgets |                                       |                        |                                                                    |  |  |  |  |  |  |  |  |  |
|------------------------------------------------------------------------------------|---------------------------------------|------------------------|--------------------------------------------------------------------|--|--|--|--|--|--|--|--|--|
| 💽 File 🛐 Budgets 🕂 Variances 📊 Reports                                             |                                       | 🔌 Tools 🧳              | 🔅 System Management 🏾 🛐 Allocations 🛭 💲 Payroll 🖓 Users Management |  |  |  |  |  |  |  |  |  |
| Budgets > Budgeting Dashboard                                                      |                                       |                        | 0 💌 ×                                                              |  |  |  |  |  |  |  |  |  |
| CompanyDB* E dgetID*                                                               | OrgUnit Rollup Object RollUp          |                        |                                                                    |  |  |  |  |  |  |  |  |  |
| DB3147_two18 V 023 Budget V                                                        | <al> <al> &lt;</al></al>              |                        |                                                                    |  |  |  |  |  |  |  |  |  |
| - Crystal                                                                          | Object                                |                        |                                                                    |  |  |  |  |  |  |  |  |  |
| 100 - Administration 🗸 🗸                                                           | <al> &lt;</al>                        | Search <u>Advanced</u> |                                                                    |  |  |  |  |  |  |  |  |  |
| Dashboard Account Details                                                          |                                       |                        |                                                                    |  |  |  |  |  |  |  |  |  |
| CompanyDB: Budget ID: 🛃 Edit Status 👻                                              | 💫 Account Approval 🔹 🔂 Account Lock 👻 |                        |                                                                    |  |  |  |  |  |  |  |  |  |
| Export to Excel 😤 Print to PDF 📰 AutoSize Columns                                  |                                       |                        |                                                                    |  |  |  |  |  |  |  |  |  |
| <sup>1</sup> Display Level 2 • Row Format <no format=""> •</no>                    |                                       |                        |                                                                    |  |  |  |  |  |  |  |  |  |

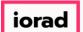

zgidwani

# Click on the BudgetID dropdown list. Make your selection. In this example, select 2023 Budget.

| DynamicBudgets - PHUBERT\P. Hubert - 184.172.195.139,25000 - DB3147_dynamicbudgets                         |                        |                                                         | – o ×              |
|----------------------------------------------------------------------------------------------------|------------------------|---------------------------------------------------------|--------------------|
| 🥃 File 📑 Budgets 🕂 Variances 📄 Reports                                                                     |                        | 💫 Tools 🧔 System Management 🏾 🛐 Allocations 💲 Payroll 🦂 | 😵 Users Management |
| Budgets > Budgeting Dashboard                                                                              |                        |                                                         | 🕜 💌 🗵              |
| CompanyDB* BudgetID* rgUnit Rollup Object RollUp                                                           |                        |                                                         |                    |
| DB3147_two18 2023 Budget ~ <al> <al> <al> <al> <al> <al> <al> <al></al></al></al></al></al></al></al></al> | ✓                      |                                                         |                    |
| OrgUnit                                                                                                    |                        |                                                         |                    |
| 100 - Administration V <all></all>                                                                         | Search <u>Advanced</u> |                                                         |                    |
| Dashboard Account Details                                                                                  |                        |                                                         |                    |
| CompanyDB: Budget ID: 🍖 Edit Status 👻 歳 Account Approval 👻 📾 Account Lock                                  |                        |                                                         |                    |
| 🚊 Print 🛛 Export to Excel 🛛 🔩 Print to PDF 🔚 AutoSize Columns                                              |                        |                                                         | A- A+              |
| EDisplay Level 2 • Row Format <no format=""> •</no>                                                        |                        |                                                         |                    |

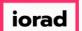

zgidwani

## Click on the OrgUnit & Object Rollup dropdown lists. Make your selection. In this example, select all for both.

| DynamicBudgets - PHUBERT\P. Hubert - 184.172.195.139,25000 - DB3147_dynamicbudgets                                                             | - 🗆 ×                                                                  |
|----------------------------------------------------------------------------------------------------|------------------------------------------------------------------------|
| File Sudgets Hyports                                                                                                    | 🔌 Tools 🔅 System Management 🚡 Allocations 💲 Payroll 韸 Users Management |
| Budgets > Budgeting Dashboard                                                                                                    | 0 <del>-</del> ×                                                       |
| CompanyOB*     BudgetD*     OrgUnit Rollup     Object Rollup       D83147_two 18     2023 Budget         OrgUnit          100 - Administration |                                                                        |
| Dashboard Account Details                                                                                                    |                                                                        |
| CompanyDB: Budget ID: & Edit Status 👻 🕹 Account Approval 👻 📾 Account Lock 👻                                                                    |                                                                        |
| 🚔 Print 🚯 Export to Excel 🛛 🟂 Print to PDF 🔛 AutoSize Columns                                                                                  | A- A+                                                                  |
| Display Level 2 • Row Format <no format=""> •</no>                                                                                             |                                                                        |

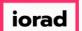

zgidwani

#### Click on the OrgUnit dropdown list. Make your selection. In this example, we will select 100-Administration.

| DynamicBudgets - PHUBERT\P. Hubert - 184.172.195.139,25000 - DB3147_dynamicbudgets | - 0                                                                 | ×    |
|------------------------------------------------------------------------------------|---------------------------------------------------------------------|------|
| 🛜 File 🛐 Budgets 👆 Variances 📑 Reports                                             | 🔌 Tools 🔅 System Management 🔚 Allocations 💲 Payroll 舚 Users Manager | nent |
| Budgets > Budgeting Dashboard                                                      | 0 💌                                                                 | ×    |
| CompanyDB* BudgetID* OrgUnit Rollup Object RollUp                                  |                                                                     |      |
| DB3147 two18 V 2023 Budget V <all> V <all> V</all></all>                           |                                                                     |      |
| OrgUnit Opject                                                                     |                                                                     |      |
| 100 - Administration v all> v Search Advanced                                      |                                                                     |      |
| Dashboard Account Details                                                          |                                                                     |      |
| CompanyDB: Budget ID: 🗞 Edit Status 👻 💩 Account Approval 👻 📾 Account Lock 👻        |                                                                     |      |
| 🚔 Print 🕼 Export to Excel 🛛 👼 Print to PDF 🔚 AutoSize Columns                      | A- A                                                                | +    |
| Display Level 2 • Row Format <no format=""> •</no>                                 |                                                                     |      |

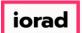

zgidwani

#### Click on the Object dropdown list. Make your selection. In this example, select all.

| DynamicBudgets - PHUBERT\P. Hubert - 184.172.195.139,25000 - DB3147_dynamicbudgets                                                                                                    | - 0 >                                                                |
|----------------------------------------------------------------------------------------------------|----------------------------------------------------------------------|
| 🥃 File 🚡 Budgets 🛶 Variances 📊 Reports                                                                                                    | 🔌 Tools 🗔 System Management 🛐 Allocations 💲 Payroll 🆓 Users Manageme |
| Budgets > Budgeting Dashboard                                                                                                    | 0 💌                                                                  |
| CompanyOB*     BudgetID*     OrgUnit Rollup     Object Rollup       DB3147_two18     2023 Budget <al> <al>       OrgUnit     Object     Object       100 - Administration     <al> <al></al></al></al></al> |                                                                      |
| Dashboard Account Details                                                                                                    |                                                                      |
| CompanyDB: Budget ID: 🇞 Edit Status 👻 🕹 Account Approval 👻 📾 Account Lock 👻                                                                                                    |                                                                      |
| 🚊 Print 🕼 Export to Excel 📆 Print to PDF 📷 AutoSize Columns                                                                                                    | A- A+                                                                |
| Display Level 2    Row Format <no format=""></no>                                                                                                    |                                                                      |
|                                                                                                    |                                                                      |
|                                                                                                    |                                                                      |

iorad

#### UG-Budgeting Dashboard

zgidwani

### Click on Search.

| DynamicBudgets - PHUBERT\P. Hubert - 184.172.195.1                                                                                                    | 139,25000 - DB3147_dynamic | budgets        |                            |          |   |              |                     | —              | o ×       |           |            |
|----------------------------------------------------------------------------------------------------|----------------------------|----------------|----------------------------|----------|---|--------------|---------------------|----------------|-----------|-----------|------------|
| 🔽 File 🛐 Budgets 🕂 Variances 📊 Reports                                                                                                    |                            |                |                            |          | Ś | <b>Tools</b> | 🔅 System Management | \$ Allocations | 🏐 Payroll | む Users I | Management |
| Budgets > Budgeting Dashboard                                                                                                    |                            |                |                            |          |   |              |                     |                |           |           | 0 💌 🗙      |
| CompanyDB* BudgetID*                                                                                                    | OrgUnit Rollup             | Object RollUp  |                            |          |   |              |                     |                |           |           |            |
| DB3147_two18 $\checkmark$ 2023 Budget $\checkmark$                                                                                                    | <al></al>                  | <al></al>      | /                          |          |   |              |                     |                |           |           |            |
| OrgUnit                                                                                                    | Object                     |                |                            |          |   |              |                     |                |           |           |            |
| 100 - Administration 🗸 🗸                                                                                                    | <al></al>                  | ×              | <ul> <li>Search</li> </ul> | Advanced |   |              |                     |                |           |           |            |
| Dashboard Account Details                                                                                                    |                            |                |                            |          |   |              |                     |                |           |           |            |
| CompanyDB: Budget ID: 🛃 Edit Status 👻                                                                                                    | 칥 Account Approval 👻 🧯     | Account Lock 🝷 |                            |          |   |              |                     |                |           |           |            |
| 🚊 Print 🕼 Export to Excel  📆 Print to PDF 📷                                                                                                    | AutoSize Columns           |                |                            |          |   |              |                     |                |           |           | A- A+      |
| Display Level 2 • Row Format <no format<="" td=""><td>&gt; •</td><td></td><td></td><td></td><td></td><td></td><td></td><th></th><td></td><td></td><td></td></no> | > •                        |                |                            |          |   |              |                     |                |           |           |            |
|                                                                                                    |                            |                |                            |          |   |              |                     |                |           |           |            |
|                                                                                                    |                            |                |                            |          |   |              |                     |                |           |           |            |
|                                                                                                    |                            |                |                            |          |   |              |                     |                |           |           |            |
|                                                                                                    |                            |                |                            |          |   |              |                     |                |           |           |            |
|                                                                                                    |                            |                |                            |          |   |              |                     |                |           |           |            |
|                                                                                                    |                            |                |                            |          |   |              |                     |                |           |           |            |
|                                                                                                    |                            |                |                            |          |   |              |                     |                |           |           |            |
|                                                                                                    |                            |                |                            |          |   |              |                     |                |           |           |            |

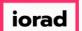

Now you see the budgeting dashboard. Here is where you can review and/or update the status for lock, edit, last updated by, approval, comments & attachments for your budget accounts.

| Dynar        | micBudgets     | - PHUBERT\P. Hubert - 184.172.195.1 | 9,25000 - DB3147_dynamicbudgets     |            |        |           |        |            |                |                |                     | - 0                | J    |
|--------------|----------------|-------------------------------------|-------------------------------------|------------|--------|-----------|--------|------------|----------------|----------------|---------------------|--------------------|------|
| File         | \$ Budg        | gets 👆 Variances 📊 Reports          |                                     |            |        |           |        | 🔌 Tools    | 🔅 System Mana  | agement 🚺 Allo | cations 🛭 🏐 Payroll | as Users Ma        | lana |
| Bu           | udgets > E     | Budgeting Dashboard                 |                                     |            |        |           |        |            |                |                |                     | G                  | 2    |
| mpar         | nyDB*          | BudgetID*                           | OrgUnit Rollup Object Roll          | Jp         |        |           |        |            |                |                |                     |                    |      |
| 8314         | 7_two 18       | ✓ 2023 Budget ✓                     | <al> <al></al></al>                 | ~          |        |           |        |            |                |                |                     |                    |      |
| gUnit        |                |                                     | Object                              |            |        |           |        |            |                |                |                     |                    |      |
| 00 - /       | Administration | n v                                 | <al></al>                           | ~          | Search | Advanced  |        |            |                |                |                     |                    |      |
| ashbo        | oard Acc       | count Details                       |                                     |            |        |           |        |            |                |                |                     |                    |      |
| <b>B31</b> 4 | 47_two18       | 2023 Budget 🛛 🧞 Edit Status 🤸       | 🕹 🕹 Account Approval 👻 🔒 Acco       | unt Lock 👻 |        |           |        |            |                |                |                     |                    |      |
| a P          | rint 🕟 Ex      | port to Excel  📆 Print to PDF 🏢 A   | utoSize Columns                     |            |        |           |        |            |                |                |                     | Rows: 20           | A    |
|              | lay Level 2    |                                     |                                     |            |        |           |        |            |                |                |                     |                    |      |
| lect         | ray Level 2    |                                     | AccountDescr                        | Orallait   | Object | Total     | Locked | EditStatus | LastUpdated    | ApprovalStatus | Comments            | Attachments        | -    |
|              |                | Accountinum                         | AccountDescr                        | OrgUnit    |        | =         |        |            |                |                |                     | Attachments        |      |
|              |                | 100-5100-00                         | Salaries and Wages - Administratio  | 100        | 5100   | 74,792.31 |        |            |                |                | <u>Comments</u>     | Attachments        |      |
| -            |                | 100-5110-00                         | Overtime Pay - Administration       | 100        | 5110   | 13,500    |        |            | PHUBERT\P. Hub |                | Comments            | Attachments        |      |
|              |                | 100-5120-00                         | Bonuses - Administration            | 100        | 5120   | 15,700    |        |            | PHUBERT\P. Hub |                | Comments            | Attachments        |      |
| -            |                | 100-5140-00                         | Profit Sharing - Administration     | 100        | 5140   | 41,000    |        |            | PHUBERT\P. Hub |                | Comments            | Attachments        |      |
|              |                | 100-5150-00                         | Employee Benefits - Administration  | 100        | 5150   | 36,430.35 |        |            |                |                | Comments            | Attachments        |      |
|              |                | 100-5160-00                         | Health Insurance Expense - Admini   | 100        | 5160   | 7,200     |        |            |                |                | Comments            | Attachments        |      |
|              |                | 100-5170-00                         | Payroll Taxes - Administration      | 100        | 5170   | 6,867.58  |        |            |                | -              | Comments            | Attachments        |      |
|              |                | 100-6110-00                         | Company Car - Administration        | 100        | 6110   | 161.98    |        |            | PHUBERT\P. Hub |                | Comments            | Attachments        |      |
|              |                | 100-6120-00                         | Supplies/Rental - Administration    | 100        | 6120   | 12,400    |        |            | PHUBERT\P. Hub |                | Comments            | Attachments        |      |
|              |                | 100-6130-00                         | Supplies/Hardware - Administration  | 100        | 6130   | 13,500    |        |            | PHUBERT\P. Hub |                | Comments            | Attachments        |      |
|              |                | 100-6140-00                         | Supplies/Software - Administation   | 100        | 6140   | 19,000    |        |            | PHUBERT\P. Hub |                | Comments            | Attachments        |      |
|              |                | 100-6150-00                         | Supplies-Allocated - Administration | 100        | 6150   | 17,350    |        |            | PHUBERT\P. Hub |                | Comments            | Attachments        |      |
|              |                | <u>100-6160-00</u>                  | Dues & Subscriptions - Administrati | 100        | 6160   | 100       |        |            | PHUBERT\P. Hub |                | Comments            | <u>Attachments</u> |      |
|              |                | <u>100-6170-00</u>                  | Repairs & Maintenance - Administra  | 100        | 6170   | 2,500     |        |            | PHUBERT\P. Hub |                | <u>Comments</u>     | <u>Attachments</u> |      |
|              |                | <u>100-6180-00</u>                  | Rent Expense - Administration       | 100        | 6180   | 25,600    |        |            | PHUBERT\P. Hub |                | <u>Comments</u>     | <u>Attachments</u> |      |
|              |                |                                     |                                     | ,          | 1      |           |        |            |                | 1              | 1                   | 4                  |      |

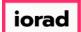

#### Let's look at account 100-6130-00.

| Dynai     | -                   |                                                                                                    | 139,25000 - DB3147_dynamicbudgets   |            |        |           |          |            |                |                |            |                    | ٥       |
|-----------|---------------------|----------------------------------------------------------------------------------------------------|-------------------------------------|------------|--------|-----------|----------|------------|----------------|----------------|------------|--------------------|---------|
| File      | \$ Budge            | ets 👆 Variances 📊 Reports                                                                                                    |                                     |            |        |           |          | 💫 Tools    | 🔅 System Man   | agement 💲 A    | llocations | oll 🛛 🏭 Users N    | /lanage |
| Bu        | udgets > Bu         | udgeting Dashboard                                                                                                    |                                     |            |        |           |          |            |                |                |            | 1                  | 0 -     |
| npa       | nyD8*               | BudgetID*                                                                                                    | OrgUnit Rollup Object Roll          | qL         |        |           |          |            |                |                |            |                    |         |
|           | 7_two18             | ✓ 2023 Budget                                                                                                    | <al> <al></al></al>                 | ~          |        |           |          |            |                |                |            |                    |         |
| gUni<br>0 | t<br>Administration |                                                                                                    | Object<br><all></all>               | ~          | Search | Advanced  |          |            |                |                |            |                    |         |
|           |                     |                                                                                                    | Noi /                               |            | Scarch |           |          |            |                |                |            |                    |         |
|           |                     | ount Details                                                                                                    |                                     |            |        |           |          |            |                |                |            |                    |         |
| 31        | 47_two18            | 2023 Budget 🛃 Edit Status                                                                                                    | - 💫 Account Approval - 🔒 Acco       | unt Lock 👻 |        |           |          |            |                |                |            |                    |         |
| P         | rint 🛛 💽 Exp        | oort to Excel 🛛 📩 Print to PDF 📰                                                                                                    | AutoSize Columns                    |            |        |           |          |            |                |                |            | Rows: 20           | A-      |
| isp       | lay Level 2         | Row Format <no format<="" td=""><td>· ·</td><td></td><td></td><td></td><td></td><td></td><td></td><td></td><td></td><td></td><td></td></no> | · ·                                 |            |        |           |          |            |                |                |            |                    |         |
| ect       |                     | AccountNum                                                                                                    | / AccountDescr                      | OrgUnit    | Object | Tota      | l Locked | EditStatus | LastUpdated    | ApprovalStatus | Comments   | Attachments        |         |
|           |                     |                                                                                                    |                                     | A          | A      | -         | A        | A          | A              | A              | A          | A                  |         |
| 1         |                     | <u>100-5100-00</u>                                                                                                    | Salaries and Wages - Administratio  | 100        | 5100   | 74,792.31 |          |            |                |                | Comments   | <u>Attachments</u> | J       |
|           |                     | <u>100-5110-00</u>                                                                                                    | Overtime Pay - Administration       | 100        | 5110   | 13,500    |          |            | PHUBERT\P. Hub |                | Comments   | Attachments        | *****   |
|           |                     | <u>100-5120-00</u>                                                                                                    | Bonuses - Administration            | 100        | 5120   | 15,700    |          |            | PHUBERT\P. Hub |                | Comments   | <u>Attachments</u> |         |
|           |                     | <u>100-5140-00</u>                                                                                                    | Profit Sharing - Administration     | 100        | 5140   | 41,000    |          |            | PHUBERT\P. Hub |                | Comments   | Attachments        |         |
|           |                     | <u>100-5150-00</u>                                                                                                    | Employee Benefits - Administration  | 100        | 5150   | 36,430.35 |          |            |                |                | Comments   | <u>Attachments</u> |         |
|           |                     | 100-5160-00                                                                                                    | Health Insurance Expense - Admini   | 100        | 5160   | 7,200     |          |            |                |                | Comments   | <u>Attachments</u> |         |
|           |                     | <u>100-5170-00</u>                                                                                                    | Payroll Taxes - Administration      | 100        | 5170   | 6,867.58  |          |            |                |                | Comments   | Attachments        |         |
|           |                     | 100-6110-00                                                                                                    | Company Car - Administration        | 100        | 6110   | 161.98    |          |            | PHUBERT\P. Hub |                | Comments   | Attachments        |         |
|           |                     | <u>100-6120-00</u>                                                                                                    | Supplies/Rental - Administration    | 100        | 6120   | 12,400    |          |            | PHUBERT\P. Hub |                | Comments   | <u>Attachments</u> |         |
|           |                     | <u>100-6130-00</u>                                                                                                    | Supplies/Hardware - Administration  | 00         | 6130   | 13,500    |          |            | PHUBERT\P. Hub |                | Comments   | Attachments        |         |
|           |                     | 100-6140-00                                                                                                    | Supplies/Software - Administation   | 100        | 6140   | 19,000    |          |            | PHUBERT\P. Hub |                | Comments   | Attachments        |         |
|           |                     | <u>100-6150-00</u>                                                                                                    | Supplies-Allocated - Administration | 100        | 6150   | 17,350    |          |            | PHUBERT\P. Hub |                | Comments   | Attachments        |         |
|           |                     | <u>100-6160-00</u>                                                                                                    | Dues & Subscriptions - Administrati | 100        | 6160   | 100       |          |            | PHUBERT\P. Hub |                | Comments   | Attachments        |         |
|           |                     | <u>100-6170-00</u>                                                                                                    | Repairs & Maintenance - Administra  | 100        | 6170   | 2,500     |          |            | PHUBERT\P. Hub |                | Comments   | Attachments        |         |
|           |                     | <u>100-6180-00</u>                                                                                                    | Rent Expense - Administration       | 100        | 6180   | 25,600    |          |            | PHUBERT\P. Hub |                | Comments   | Attachments        |         |
|           |                     | <u>100-6190-00</u>                                                                                                    | Utilities Expense - Administration  | 100        | 6190   | 41,000    |          | Q          | PHUBERT\P. Hub |                | Comments   | Attachments        |         |

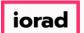

0

#### UG-Budgeting Dashboard

zgidwani

After reviewing and making any necessary changes to this budget account in the assumptions screen, click on save assumptions, then click on Dashboard.

| 💽 File 🏾 💲 B     |             |                | Reports                    |                  |             |           |              |       |               |               |           |            |               |           |            |               |         |            |               |        |           |           |          |           |              |
|------------------|-------------|----------------|----------------------------|------------------|-------------|-----------|--------------|-------|---------------|---------------|-----------|------------|---------------|-----------|------------|---------------|---------|------------|---------------|--------|-----------|-----------|----------|-----------|--------------|
|                  | Budgetin    | a Dashboard    |                            |                  |             |           |              |       |               |               |           |            |               |           |            | 2             | Tools 🧯 | System     | Managem       | ent \$ | Allocatio | ons 🏐 Pa  | ayroll 🧳 | 🔓 Users N | anagemen     |
| 🖸 Budgets >      |             | y Dashboard    |                            |                  |             |           |              |       |               |               |           |            |               |           |            |               |         |            |               |        |           |           |          | (         | 0 <b>-</b> > |
| CompanyD8*       |             | BudgetID*      | (                          | OrgUnit Rollup   | c           | bject R   | lollUp       |       |               |               |           |            |               |           |            |               |         |            |               |        |           |           |          |           |              |
| DB3147_two18     | ~           | 2023 Budget    | ~                          | <al></al>        | ~ <         | <al></al> |              |       | ~             |               |           |            |               |           |            |               |         |            |               |        |           |           |          |           |              |
| OrgUnit          |             |                |                            | Object           |             |           |              |       |               |               |           |            |               |           |            |               |         |            |               |        |           |           |          |           |              |
| 100 - Administra | ation       |                | ~                          | <all></all>      |             |           |              |       | $\sim$        |               | Search    | Advanc     | <u>ed</u>     |           |            |               |         |            |               |        |           |           |          |           |              |
| Dashboard        | Account Det | ails           |                            |                  |             |           |              |       |               |               |           |            |               |           |            |               |         |            |               |        |           |           |          |           |              |
| Budget ID: 2     | 023 Budget  | Account No     | <mark>: 100-6130-</mark> 0 | 00 (Supplies/Har | dware - Adı | ministi   | ration)      | 6     | 👆 Nex         | t 🟫 Prev      | 🕨 Shov    | w Spread   | d 🗸           | Apply nur | nber form  | atting        |         |            |               |        |           |           |          |           |              |
| 🛃 Save Ass       | umptions    | 🧞 Edit sta     | atus: 👻                    | 칥 Approval stat  | tus: •      | 🚐 Vie     | w comn       | nents | 🚔 Attac       | hments        | 📆 Print t | to PDF     |               |           |            |               |         |            |               |        |           |           |          |           |              |
| Assumptions      |             |                |                            |                  |             |           |              |       |               |               |           |            |               |           |            |               |         |            |               |        |           |           |          |           |              |
| #                | Lock        | Assumption     |                            |                  |             | -         | - fx         | 1     | Exclude       | Jan           | Feb       | Mar        | Apr           | May       | Jun        | Jul           | Aug     | Sep        | Oct           | Nov    | Dec       | Total     |          |           | ^            |
| ▶ 1              |             | b2023          |                            |                  |             | ٩         | +            | -     |               | 2,500.00      | 500.00    | 500.00     | 500.00        | 500.00    | 500.00     | 500.00        | 500.00  | 500.00     | 500.00        | 500.00 | 500.00    | 8,000.00  |          |           |              |
| 2                |             | New Whitebo    | bards                      |                  |             | ٩         |              | -     |               | 250.00        | 250.00 2  | 250.00     | 250.00        | 250.00    | 250.00     | 250.00        | 250.00  | 250.00     | 250.00        | 250.00 | 250.00    | 3,000.00  |          |           |              |
| 3                |             | New Desk Ch    | nairs                      |                  |             | Q,        |              | -     |               | 208.33        | 208.33 2  | 208.33     | 208.33        | 208.33    | 208.33     | 208.33        | 208.33  | 208.33     | 208.33        | 208.33 | 208.33    | 2,500.00  |          |           |              |
| 4                |             |                |                            |                  |             | a         |              |       |               |               |           |            |               |           |            |               |         |            |               |        |           | 0.00      |          |           | ~            |
| ▶ Raw            | Total       |                |                            |                  |             |           |              |       |               | 2,958.33      | 958.33    | 958.33     | 958.33        | 958.33    | 958.33     | 958.33        | 958.33  | 958.33     | 958.33        | 958.33 | 958.33    | 13,500.00 |          |           |              |
| Budget Se        | ummary      |                |                            |                  |             |           |              |       |               |               |           |            |               |           |            |               |         |            |               |        |           |           |          |           |              |
| Acct History     | Monthly Var | iances View Sa | ve History                 |                  |             |           |              |       |               |               |           |            |               |           |            |               |         |            |               |        |           |           |          |           |              |
| BudgetDesa       |             | Jan            | Fe                         | b Mar            | A           | pr        | м            | ау    | Jun           | Ju            | ıl        | Aug        | Se            | p         | Oct        | No            | v       | Dec        | Tota          | al     |           |           |          |           |              |
| 2020 B           | udget       | <u>2,500</u>   | 500                        | <u>500</u>       | 50          | 0         | 50           | 0     | <u>500</u>    | 500           |           | <u>500</u> | 500           | 2         | <u>500</u> | 500           |         | <u>500</u> | 8,000         | 2      |           |           |          |           |              |
| 2023 A           | ctual       | 249.5          |                            |                  |             | =         |              | =     | 2             | -             |           | =          |               | -         | =          | -             |         | =          | 249.5         | 5      |           |           |          |           |              |
| 2023 B           | udget       | 2,958.33       | 958.33                     | 958.33           | 958.3       | 3         | <u>958.3</u> | 3     | <u>958.33</u> | 958.33        | 95        | 58.33      | 958.33        | 1         | 958.33     | 958.33        | 9       | 58.33      | <u>13,500</u> | 2      |           |           |          |           |              |
| 2024 A           | ctual       | 249.5          |                            | :                |             | :         |              | :     | :             |               |           | :          |               | -         | :          |               |         | :          | 249.5         | 5      |           |           |          |           |              |
| 2024 B           | udget       | <u>2,500</u>   | 500                        | 500              | <u>50</u>   | 0         | 50           | 0     | <u>500</u>    | <u>500</u>    |           | 500        | <u>50(</u>    | 2         | 500        | <u>500</u>    |         | <u>500</u> | 8,000         | 2      |           |           |          |           |              |
| 2024 B           | udget v2    | <u>2,500</u>   | 500                        | 500              | <u>50</u>   | 0         | <u>50</u>    | 0     | <u>500</u>    | <u>500</u>    |           | <u>500</u> | <u>50(</u>    | 2         | <u>500</u> | 500           |         | <u>500</u> | <u>8,000</u>  | 2      |           |           |          |           |              |
| Budge            | t 2025      | <u>10,000</u>  | <u>10,000</u>              | 10,000           | 10,00       | 0         | <u>10,00</u> | 0     | <u>10,000</u> | <u>10,000</u> | 10        | 0,000      | <u>10,000</u> | 2         | 10,000     | <u>10,000</u> | . 1     | 0,000      | 120,000       | 2      |           |           |          |           |              |
|                  |             |                |                            |                  |             |           |              |       |               |               |           |            |               |           |            |               |         |            |               |        |           |           |          |           |              |

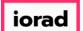

zgidwani

Now we are going to update the EditStatus column for this account. Check the box or boxes next to the account(s) you want in the Select column.

| -                   | -                     | PHUBERT\P. Hubert - 184.172.195.139 | 9,25000 - DB3147_dynamicbudgets                        |            |        |           |        | 🔌 Tools    | 👸 System Man   | agement 💽 A    | llocations 🔍 Pa | yroll 🔐 Users Ma   |       |
|---------------------|-----------------------|-------------------------------------|--------------------------------------------------------|------------|--------|-----------|--------|------------|----------------|----------------|-----------------|--------------------|-------|
|                     |                       |                                     |                                                        |            |        |           |        | <b>8</b>   | Bur -          |                | <b>V</b>        | _                  |       |
|                     |                       | idgeting Dashboard                  |                                                        |            |        |           |        |            |                |                |                 | Č.                 | > • • |
| mpany<br>83147      | <u>v08*</u><br>_two18 |                                     | CrgUnit Rollup Object Rollu<br><all> <all></all></all> | q          |        |           |        |            |                |                |                 |                    |       |
| gUnit               | _0010                 |                                     | Dbject                                                 |            |        |           |        |            |                |                |                 |                    |       |
|                     | dministration         | ~                                   | -                                                      | ~          | Search | Advanced  |        |            |                |                |                 |                    |       |
| ashboa              | ard Acco              | unt Details                         |                                                        |            |        |           |        |            |                |                |                 |                    |       |
| <mark>B314</mark> 7 | 7_two18               | 2023 Budget 🛃 Edit Status 🝷         | 👗 Account Approval 👻 🔒 Acco                            | unt Lock 👻 |        |           |        |            |                |                |                 |                    |       |
| Pri                 | int 💽 Exp             | ort to Excel  📆 Print to PDF 🔢 Au   | itoSize Columns                                        |            |        |           |        |            |                |                |                 | Rows: 20           | A- A+ |
|                     | y Level 2             |                                     | dit Status                                             |            |        |           |        |            |                |                |                 |                    |       |
| lect                | -                     |                                     | AccountDescr                                           | OrgUnit    | Object | Tota      | Locked | EditStatus | LastUpdated    | ApprovalStatus | Comments        | Attachments        |       |
| 3                   |                       |                                     |                                                        |            |        | =         | A      |            | A              |                |                 | Acconnents         |       |
|                     |                       | 100-5100-00                         | Salaries and Wages - Administratio                     | 100        | 5100   | 74,792.31 |        |            |                |                | Comments        | Attachments        |       |
|                     |                       | 100-5110-00                         | Overtime Pay - Administration                          | 100        | 5110   | 13,500    |        |            | PHUBERT\P. Hub |                | Comments        | Attachments        |       |
|                     |                       | 100-5120-00                         | Bonuses - Administration                               | 100        | 5120   | 15,700    |        |            | PHUBERT\P. Hub |                | Comments        | Attachments        |       |
|                     |                       | 100-5140-00                         | Profit Sharing - Administration                        | 100        | 5140   | 41,000    |        |            | PHUBERT\P. Hub |                | Comments        | Attachments        |       |
|                     |                       | 100-5150-00                         | Employee Benefits - Administration                     | 100        | 5150   | 36,430.35 |        |            |                |                | Comments        | Attachments        |       |
|                     |                       | <u>100-5160-00</u>                  | Health Insurance Expense - Admini                      | 100        | 5160   | 7,200     |        |            |                |                | Comments        | Attachments        |       |
|                     |                       | <u>100-5170-00</u>                  | Payroll Taxes - Administration                         | 100        | 5170   | 6,867.58  |        | -          |                |                | Comments        | Attachments        |       |
| _                   |                       | <u>100-6110-00</u>                  | Company Car - Administration                           | 100        | 6110   | 161.98    |        |            | PHUBERT\P. Hub |                | Comments        | Attachments        |       |
|                     |                       | 100-6120-00                         | Supplies/Rental - Administration                       | 100        | 6120   | 12,400    |        |            | PHUBERT\P. Hub |                | Comments        | Attachments        |       |
|                     |                       | <u>100-6130-00</u>                  | upplies/Hardware - Administration                      | 100        | 6130   | 13,500    |        |            | PHUBERT\P. Hub |                | Comments        | <u>Attachments</u> |       |
| -                   |                       |                                     | upplies/Software - Administation                       | 100        | 6140   | 19,000    |        |            | PHUBERT\P. Hub |                | Comments        | <u>Attachments</u> |       |
|                     |                       | <u>100-6150-00</u>                  | Supplies-Allocated - Administration                    | 100        | 6150   | 17,350    |        |            | PHUBERT\P. Hub |                | <u>Comments</u> | Attachments        |       |
|                     |                       | <u>100-6160-00</u>                  | Dues & Subscriptions - Administrati                    | 100        | 6160   | 100       |        |            | PHUBERT\P. Hub |                | Comments        | Attachments        |       |
|                     |                       | <u>100-6170-00</u>                  | Repairs & Maintenance - Administra                     | 100        | 6170   | 2,500     |        |            | PHUBERT\P. Hub |                | <u>Comments</u> | Attachments        |       |
|                     |                       | <u>100-6180-00</u>                  | Rent Expense - Administration                          | 100        | 6180   | 25,600    |        |            | PHUBERT\P. Hub |                | <u>Comments</u> | Attachments        |       |
|                     |                       | <u>100-6190-00</u>                  | Utilities Expense - Administration                     | 100        | 6190   | 41,000    |        |            | PHUBERT\P. Hub |                | Comments        | Attachments        |       |

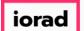

Click on the Edit Status button. You can select unused, In-Process, Submitted, or Re-Submitted depending on where you are in the budget process. In this example, we will select Submitted.

| Dynar            | nicBudgets -  | PHUBERT\P. Hu      | ubert - 1  | 184.172.195.139        | 9,25000 - DB31 | 47_0   | dynamicbudgets       |             |      |        |           |          |            |                |                |            |            | - 0                | <b>)</b> : |
|------------------|---------------|--------------------|------------|------------------------|----------------|--------|----------------------|-------------|------|--------|-----------|----------|------------|----------------|----------------|------------|------------|--------------------|------------|
| File             | \$ Budg       | ets 🗕 Varian       | ces        | Reports                |                |        |                      |             |      |        |           |          | 🔌 Tools    | 🔅 System Man   | agement 🚺 All  | ocations 🥞 | Payroll    | む Users M          | anagem     |
| Bu               | dgets > B     | udgeting Dashb     | oard       |                        |                |        |                      |             |      |        |           |          |            |                |                |            |            | ę                  | 3 -        |
| Compar           |               | BudgetI            |            |                        | )rgUnit Rollup |        | Object Roll          |             |      |        |           |          |            |                |                |            |            |                    |            |
| DB314<br>OrgUnit | 7_two18       | ✓ 2023 B           | udget      |                        | <all></all>    |        | ~ <al></al>          | ~           |      |        |           |          |            |                |                |            |            |                    |            |
|                  | dministration |                    |            | ~ ~                    | -              |        |                      | ~           |      | Search | Advanced  |          |            |                |                |            |            |                    |            |
| Dashbo           | ard Acc       | ount Details       |            | [                      |                |        | _                    |             |      |        |           |          |            |                |                |            |            |                    |            |
|                  |               | _                  |            |                        |                |        | 1.0                  |             |      |        |           |          |            |                |                |            |            |                    |            |
| <b>)B31</b> 4    | 7_two18       | 2023 Budget        | 2          | Edit Status 🔹          | 🔍 Account      | t Ap   | roval 👻 🔒 Acco       | ount Lock 👻 |      |        |           |          |            |                |                |            |            |                    |            |
| 븛 P              | rint 🛛 🔝 Exp  | oort to Excel 🏾 📆  | P          | Unused                 |                |        |                      |             |      |        |           |          |            |                |                |            |            | Rows: 20           | A- A       |
| Displ            | ay Level 2    | - Row Fo           | n <b>-</b> | InProcess<br>Submitted |                | ŀ      |                      |             |      |        |           |          |            |                |                |            |            |                    |            |
| elect            |               | AccountNum         |            | Re-submitted           | d              | Н      |                      | OrgUnit     | Obje | ect    | Tota      | l Locked | EditStatus | LastUpdated    | ApprovalStatus | Comments   | A          | ttachments         |            |
| 3                |               | A                  |            | Show 'Unuse            |                |        |                      | A           | A    |        | -         | A        | A          | A              | A              | A          | LA.        | a i                |            |
|                  |               | 100-5100-00        | ~          | Show 'InProc           |                | Vaç    | es - Administratio   | 100         | 510  | 0      | 74,792.31 |          |            |                |                | Comments   | ٤ ١        | Attachments        |            |
|                  |               | 100-5110-00        | ~          | Show 'Submi            |                | A      | ministration         | 100         | 511  | 0      | 13,500    |          |            | PHUBERT\P. Hub |                | Comments   | ٤ ١        | Attachments        |            |
|                  |               | 100-5120-00        | ~          | Show 'Re-sub           | bmitted'       | nin    | stration             | 100         | 512  | 0      | 15,700    |          |            | PHUBERT\P. Hub |                | Comments   | ٤ ١        | Attachments        |            |
|                  |               | 100-5140-00        | _          |                        | Profit Sharing | 1 - A  | Iministration        | 100         | 514  | 0      | 41,000    |          |            | PHUBERT\P. Hub |                | Comments   | ٤ ١        | Attachments        |            |
|                  |               | 100-5150-00        |            |                        | Employee Be    | nefit  | ts - Administration  | 100         | 515  | 0      | 36,430.35 |          |            |                |                | Comments   | ٤ ١        | <u>Attachments</u> |            |
|                  |               | 100-5160-00        |            |                        | Health Insura  | ance   | Expense - Admini     | 100         | 516  | 0      | 7,200     |          |            |                |                | Comments   | ٤ ١        | <u>Attachments</u> |            |
|                  |               | 100-5170-00        |            |                        | Payroll Taxes  | - Ac   | dministration        | 100         | 517  | 0      | 6,867.58  |          |            |                |                | Comments   | ٤ ١        | <u>Attachments</u> |            |
|                  |               | 100-6110-00        |            |                        | Company Car    | r - Ad | dministration        | 100         | 611  | 0      | 161.98    |          |            | PHUBERT\P. Hub |                | Comments   | ٤. /       | Attachments        |            |
|                  |               | 100-6120-00        |            |                        | Supplies/Ren   | tal -  | Administration       | 100         | 612  | 0      | 12,400    |          |            | PHUBERT\P. Hub |                | Comments   | ٤ ١        | <u>Attachments</u> |            |
| •                |               | <u>100-6130-00</u> |            |                        | Supplies/Har   | dwa    | are - Administration | 100         | 613  | 0      | 13,500    |          |            | PHUBERT\P. Hub |                | Comments   | ٤ ٤        | <u>Attachments</u> |            |
|                  |               | <u>100-6140-00</u> |            |                        | Supplies/Sof   | twar   | re - Administation   | 100         | 614  | 0      | 19,000    |          |            | PHUBERT\P. Hub |                | Comments   | <u>s</u>   | <u>Attachments</u> |            |
|                  |               | <u>100-6150-00</u> |            |                        | Supplies-Allo  | cate   | ed - Administration  | 100         | 615  | 0      | 17,350    |          |            | PHUBERT\P. Hub |                | Comments   | ٤ ٤        | <u>Attachments</u> |            |
|                  |               | <u>100-6160-00</u> |            |                        | Dues & Subs    | cript  | tions - Administrati | 100         | 616  | 0      | 100       |          |            | PHUBERT\P. Hub |                | Comments   | ٤ ا        | <u>Attachments</u> |            |
|                  |               | <u>100-6170-00</u> |            |                        | Repairs & Ma   | inte   | nance - Administra   | 100         | 617  | 0      | 2,500     |          |            | PHUBERT\P. Hub |                | Comments   | 2          | <u>Attachments</u> |            |
|                  |               | <u>100-6180-00</u> |            |                        | Rent Expense   | e - Ad | dministration        | 100         | 618  | 0      | 25,600    |          |            | PHUBERT\P. Hub |                | Comments   | ٤ ٤        | <u>Attachments</u> |            |
|                  |               | 100-6190-00        |            |                        | Utilities Expe | ense   | - Administration     | 100         | 619  | 0      | 41,000    |          |            | PHUBERT\P. Hub |                | Comments   | <u>s</u> / | Attachments        |            |

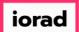

zgidwani

#### Now you see the EditStatus column updated (SUBMITTED) for account 100-6130-00.

| Dyna   | micBudg    | ets - PHUBERT\     | P. Hubert - 184.172.195.139,25000 - DB3147_ | dynamicbudgets                |        |           |            |            |                                                    |                |                 | _                  | ٥            |
|--------|------------|--------------------|---------------------------------------------|-------------------------------|--------|-----------|------------|------------|----------------------------------------------------|----------------|-----------------|--------------------|--------------|
| File   | \$ B       | udgets 🖣 V         | ariances 📊 Reports                          |                               |        |           |            |            | 💫 Tools 🛛 🏟 System Managem                         | ent 💲 Allocati | ons             | roll 🚳 Users I     | Manager      |
| Bu     | udgets >   | Budgeting D        | ashboard                                    |                               |        |           |            |            |                                                    |                |                 |                    | 0 -          |
| ompa   | nyD8*      | Bu                 | dgetID* OrgUnit Rollup                      | Object RollUp                 |        |           |            |            |                                                    |                |                 |                    |              |
| 8314   | 17_two 18  | ~ 20               | 023 Budget V <all></all>                    | <ul> <li><al></al></li> </ul> | ~      |           |            |            |                                                    |                |                 |                    |              |
| gUni   | t          |                    | Object                                      |                               |        |           |            |            |                                                    |                |                 |                    |              |
| 00 - / | Administra | ation              | <ul> <li>✓ <al></al></li> </ul>             |                               | ~      | S         | earch Adva | anced      |                                                    |                |                 |                    |              |
| ashb   | oard       | Account Details    |                                             |                               |        |           |            |            |                                                    |                |                 |                    |              |
| 0.2.4  |            |                    | iget 🛛 🇞 Edit Status 👻 匙 Account Ap         | annual - 🖂 Account la         | ale a  |           |            |            |                                                    |                |                 |                    |              |
| 331    | 47_two1    | 2023 800           | iget 💽 Edit Status 👻 🌄 Account Ap           |                               | CK •   |           |            |            |                                                    |                |                 |                    |              |
| i, F   | Print 👔    | Export to Excel    | 🔁 Print to PDF 🛛 🔠 AutoSize Columns         |                               |        |           |            |            |                                                    |                |                 | Rows: 20           | 0 <b>A</b> - |
| isp    | lay Level  | 2 • Ro             | w Format <no format=""></no>                |                               |        |           |            |            |                                                    |                |                 |                    |              |
| ect    | Г          | AccountNum         | AccountDescr                                | OrgUnit                       | Object | Tota      | Locked     | EditStatus | LastUpdated                                        | ApprovalStatus | Comments        | Attachments        |              |
|        |            | A                  | A                                           | A                             | A      | -         | A          | A          |                                                    | A              | A               | A                  |              |
|        |            | 100-5100-00        | Salaries and Wages - Administration         | 100                           | 5100   | 74,792.31 |            |            |                                                    |                | Comments        | Attachments        |              |
| T      |            | 100-5110-00        | Overtime Pay - Administration               | 100                           | 5110   | 13,500    |            |            | PHUBERT\P. Hubert - Jul 31 2018 3:35PM             |                | Comments        | Attachments        | -            |
| t      |            | 100-5120-00        | Bonuses - Administration                    | 100                           | 5120   | 15,700    |            |            | PHUBERT\P. Hubert - Jul 31 2018 3:35PM             |                | Comments        | Attachments        |              |
| -      |            | 100-5140-00        | Profit Sharing - Administration             | 100                           | 5140   | 41,000    |            |            | PHUBERT\P. Hubert - Jul 31 2018 3:35PM             |                | Comments        | Attachments        |              |
| -      |            | 100-5150-00        | Employee Benefits - Administration          | 100                           | 5150   | 36,430.35 |            |            |                                                    |                | Comments        | Attachments        |              |
|        |            | 100-5160-00        | Health Insurance Expense - Administration   | 100                           | 5150   |           |            |            |                                                    |                |                 |                    |              |
| -      |            |                    |                                             | 100                           |        | 7,200     |            |            |                                                    |                | Comments        | Attachments        |              |
| -      |            | 100-5170-00        | Payroll Taxes - Administration              |                               | 5170   | 6,867.58  |            |            |                                                    |                | Comments        | Attachments        |              |
|        |            | 100-6110-00        | Company Car - Administration                | 100                           | 6110   | 161.98    |            |            | PHUBERT\P. Hubert - Jun 12 2018 10:44AM            |                | <u>Comments</u> | Attachments        | -            |
|        |            | <u>100-6120-00</u> | Supplies/Rental - Administration            | 100                           | 6120   | 12,400    |            | 1          | PHUBERT\P. Hubert - Jul 31 2018 3:35PM             |                | Comments        | Attachments        |              |
|        |            | <u>100-6130-00</u> | Supplies/Hardware - Administration          | 100                           | 6130   | 13,500    |            | SUBMITTED  | SUBMITTED - PHUBERT\P. HUBERT - 14Jan2019 12:07:54 |                | <u>Comments</u> | Attachments        |              |
|        |            | <u>100-6140-00</u> | Supplies/Software - Administation           | 100                           | 6140   | 19,000    |            |            | PHUBERT\P. Hubert - Jul 31 2018 3:35PM             |                | Comments        | <u>Attachments</u> |              |
|        |            | <u>100-6150-00</u> | Supplies-Allocated - Administration         | 100                           | 6150   | 17,350    |            |            | PHUBERT\P. Hubert - Jul 31 2018 3:35PM             |                | Comments        | <u>Attachments</u> |              |
|        |            | <u>100-6160-00</u> | Dues & Subscriptions - Administration       | 100                           | 6160   | 100       |            |            | PHUBERT\P. Hubert - Jun 12 2018 10:55AM            |                | Comments        | Attachments        |              |
|        |            | 100-6170-00        | Repairs & Maintenance - Administration      | 100                           | 6170   | 2,500     |            |            | PHUBERT\P. Hubert - Jun 12 2018 1:36PM             |                | Comments        | <u>Attachments</u> |              |
|        |            | 100-6180-00        | Rent Expense - Administration               | 100                           | 6180   | 25,600    |            |            | PHUBERT\P. Hubert - Jul 31 2018 3:35PM             |                | Comments        | Attachments        |              |
|        |            |                    | -                                           |                               | 1      |           |            |            |                                                    |                |                 |                    |              |

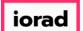

zgidwani

Now we are going to update the Account Lock column for this budget account. Check the box or boxes next to the budget account(s) you want in the Select column.

|                     |            | -                  | P. Hubert - 184.172.195.139,25000 - DB3147_0 | dynamicbudgets        |        |           |          |            | 🔌 Tools  🥨 System Manageme                         | at Allecat     |            |                    |              |
|---------------------|------------|--------------------|----------------------------------------------|-----------------------|--------|-----------|----------|------------|----------------------------------------------------|----------------|------------|--------------------|--------------|
| <b>V</b> rite       | <b>3</b> D |                    | ariances Reports                             |                       |        |           |          |            | Tools System Management                            | Allocat        | ions 🕡 Pay |                    |              |
| Buc                 | igets >    | Budgeting Da       | ashboard                                     |                       |        |           |          |            |                                                    |                |            |                    | 0 <b>-</b> × |
| Compan              |            |                    | dgetID* OrgUnit Rollup                       | Object RollUp         |        |           |          |            |                                                    |                |            |                    |              |
|                     | _two 18    | ~ 20               | 23 Budget <li><al></al></li>                 | ~ <al></al>           | ~      |           |          |            |                                                    |                |            |                    |              |
| DrgUnit<br>100 - Ar | dministra  | tion               | Object                                       |                       | ~      | S         | earch Ac | ivanced    |                                                    |                |            |                    |              |
| Dashbo              |            | Account Details    |                                              |                       |        |           |          |            |                                                    |                |            |                    |              |
|                     |            |                    |                                              |                       |        |           |          |            |                                                    |                |            |                    |              |
| 08314               | 7_two1     | 8 2023 Bud         | get 🛛 🧞 Edit Status 👻 👗 Account Ap           | proval 👻 🛗 Account Lo | ck 👻   |           |          |            |                                                    |                |            |                    |              |
| 🚔 Pr                | int 🛐      | Export to Excel    | 🔁 Print to PDF 🛛 🔠 AutoSize Columns          |                       |        |           |          |            |                                                    |                |            | Rows: 20           | A- A+        |
| Displa              | y Level    | 2 • Ro             | w Format <no format=""></no>                 |                       |        |           |          |            |                                                    |                |            |                    |              |
| elect               |            | AccountNum /       | AccountDescr                                 | OrgUnit               | Object | Total     | Locked   | EditStatus | LastUpdated                                        | ApprovalStatus | Comments   | Attachments        | ^            |
|                     |            | A                  | A                                            | A                     | A      | -         | A        | A          | A                                                  | A              | A          | A                  |              |
|                     |            | 100-5100-00        | Salaries and Wages - Administration          | 100                   | 5100   | 74,792.31 |          |            |                                                    |                | Comments   | Attachments        |              |
|                     |            | 100-5110-00        | Overtime Pay - Administration                | 100                   | 5110   | 13,500    |          |            | PHUBERT\P. Hubert - Jul 31 2018 3:35PM             |                | Comments   | Attachments        |              |
|                     |            | 100-5120-00        | Bonuses - Administration                     | 100                   | 5120   | 15,700    |          |            | PHUBERT\P. Hubert - Jul 31 2018 3:35PM             |                | Comments   | Attachments        |              |
|                     |            | <u>100-5140-00</u> | Profit Sharing - Administration              | 100                   | 5140   | 41,000    |          |            | PHUBERT\P. Hubert - Jul 31 2018 3:35PM             |                | Comments   | <u>Attachments</u> |              |
|                     |            | 100-5150-00        | Employee Benefits - Administration           | 100                   | 5150   | 36,430.35 |          |            |                                                    |                | Comments   | <u>Attachments</u> |              |
|                     |            | <u>100-5160-00</u> | Health Insurance Expense - Administration    | 100                   | 5160   | 7,200     |          |            |                                                    |                | Comments   | <u>Attachments</u> |              |
|                     |            | <u>100-5170-00</u> | Payroll Taxes - Administration               | 100                   | 5170   | 6,867.58  |          |            |                                                    |                | Comments   | Attachments        |              |
|                     |            | 100-6110-00        | Company Car - Administration                 | 100                   | 6110   | 161.98    |          |            | PHUBERT\P. Hubert - Jun 12 2018 10:44AM            |                | Comments   | <u>Attachments</u> |              |
|                     |            | <u>100-6120-00</u> | Supplies/Rental - Administration             | 100                   | 6120   | 12,400    |          |            | PHUBERT\P. Hubert - Jul 31 2018 3:35PM             |                | Comments   | Attachments        |              |
| ۲.                  |            | 100-6130-00        | Supplies/Hardware - Administration           | 100                   | 6130   | 13,500    |          | SUBMITTED  | SUBMITTED - PHUBERT\P. HUBERT - 14Jan2019 12:07:54 |                | Comments   | <u>Attachments</u> |              |
|                     |            | 100-6140-00        | Supplies/Software - Administation            | 100                   | 6140   | 19,000    |          |            | PHUBERT\P. Hubert - Jul 31 2018 3:35PM             |                | Comments   | <u>Attachments</u> |              |
|                     |            | <u>100-6150-00</u> | Supplies-Allocated - Administration          | 100                   | 6150   | 17,350    |          |            | PHUBERT\P. Hubert - Jul 31 2018 3:35PM             |                | Comments   | <u>Attachments</u> |              |
|                     |            | <u>100-6160-00</u> | Dues & Subscriptions - Administration        | 100                   | 6160   | 100       |          |            | PHUBERT\P. Hubert - Jun 12 2018 10:55AM            |                | Comments   | <u>Attachments</u> |              |
|                     |            | <u>100-6170-00</u> | Repairs & Maintenance - Administration       | 100                   | 6170   | 2,500     |          |            | PHUBERT\P. Hubert - Jun 12 2018 1:36PM             |                | Comments   | Attachments        |              |
|                     |            | <u>100-6180-00</u> | Rent Expense - Administration                | 100                   | 6180   | 25,600    |          |            | PHUBERT\P. Hubert - Jul 31 2018 3:35PM             |                | Comments   | <u>Attachments</u> |              |
|                     |            | 100-6190-00        | Utilities Expense - Administration           | 100                   | 6190   | 41,000    |          |            | PHUBERT\P. Hubert - Jul 31 2018 3:35PM             |                | Comments   | <u>Attachments</u> |              |

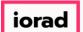

#### UG-Budgeting Dashboard

zgidwani

Click on the Account Lock Status button. You can select Lock or Unlock depending on where you are in the budget process. In this example, we will select Lock.

| ) Dyna | micBudg    | ets - PHUBERT      | P. Hubert - 184.172.195.139,25000 - DB3147_       | dynamicbudgets                |        |           |                      |        |                                                    |                       |                 | -                  | o ×          |
|--------|------------|--------------------|---------------------------------------------------|-------------------------------|--------|-----------|----------------------|--------|----------------------------------------------------|-----------------------|-----------------|--------------------|--------------|
| 🔶 File | \$ B       | udgets 🖣 Va        | ariances 📊 Reports                                |                               |        |           |                      |        | 🔦 Tools 🛛 🏟 System Managemer                       | nt <b>\$</b> Allocati | ons   SPay      | roll 🛛 🍇 Users I   | Managemen    |
| В      | udgets >   | Budgeting Da       | ashboard                                          |                               |        |           |                      |        |                                                    |                       |                 |                    | 0 <b>-</b> × |
| Compa  | nyDB*      | But                | dgetID* OrgUnit Rollup                            | Object RollUp                 |        |           |                      |        |                                                    |                       |                 |                    |              |
| DB31   | 47_two 18  | ~ 20               | 23 Budget V <all></all>                           | <ul> <li><al></al></li> </ul> | ~      |           |                      |        |                                                    |                       |                 |                    |              |
| OrgUn  |            |                    | Object                                            |                               |        |           |                      |        |                                                    |                       |                 |                    |              |
| 100 -  | Administra | ition              | <al></al>                                         |                               | ~      | Se        | arch <u>Advanced</u> |        |                                                    |                       |                 |                    |              |
| Dashb  | oard       | Account Details    |                                                   |                               |        |           |                      |        |                                                    |                       |                 |                    |              |
| DB31   | 47_two1    | 8 2023 Bud         | i <mark>get</mark> 🛛 🧞 Edit Status 👻 匙 Account Ap | proval 🔒 Account Lo           | ck •   |           |                      |        |                                                    |                       |                 |                    |              |
|        |            |                    |                                                   | Lock                          |        |           |                      |        |                                                    |                       |                 | Davies 20          |              |
|        |            |                    | The Print to PDF The AutoSize Columns             | Unlock                        |        |           |                      |        |                                                    |                       |                 | Rows: 20           | A- A+        |
| Disp   | lay Level  |                    | w Format <no format=""></no>                      |                               | _      |           |                      |        |                                                    |                       |                 |                    |              |
| Select |            | AccountNum /       | AccountDescr                                      | OrgUnit                       | Object |           |                      | tatus  | LastUpdated                                        | ApprovalStatus        | Comments        | Attachments        | ^            |
|        |            | A                  | A                                                 |                               | A      | =         | A                    |        |                                                    | A                     | A               | A                  |              |
|        |            | 100-5100-00        | Salaries and Wages - Administration               | 100                           | 5100   | 74,792.31 |                      |        |                                                    |                       | Comments        | <u>Attachments</u> |              |
|        |            | <u>100-5110-00</u> | Overtime Pay - Administration                     | 100                           | 5110   | 13,500    |                      |        | PHUBERT\P. Hubert - Jul 31 2018 3:35PM             |                       | Comments        | <u>Attachments</u> |              |
|        |            | <u>100-5120-00</u> | Bonuses - Administration                          | 100                           | 5120   | 15,700    |                      |        | PHUBERT\P. Hubert - Jul 31 2018 3:35PM             |                       | Comments        | <u>Attachments</u> |              |
|        |            | <u>100-5140-00</u> | Profit Sharing - Administration                   | 100                           | 5140   | 41,000    |                      |        | PHUBERT\P. Hubert - Jul 31 2018 3:35PM             |                       | Comments        | <u>Attachments</u> |              |
|        |            | <u>100-5150-00</u> | Employee Benefits - Administration                | 100                           | 5150   | 36,430.35 |                      |        |                                                    |                       | Comments        | Attachments        |              |
|        |            | <u>100-5160-00</u> | Health Insurance Expense - Administration         | 100                           | 5160   | 7,200     |                      |        |                                                    |                       | Comments        | Attachments        |              |
|        |            | <u>100-5170-00</u> | Payroll Taxes - Administration                    | 100                           | 5170   | 6,867.58  |                      |        |                                                    |                       | Comments        | Attachments        |              |
|        |            | 100-6110-00        | Company Car - Administration                      | 100                           | 6110   | 161.98    |                      |        | PHUBERT\P. Hubert - Jun 12 2018 10:44AM            |                       | Comments        | Attachments        |              |
|        |            | <u>100-6120-00</u> | Supplies/Rental - Administration                  | 100                           | 6120   | 12,400    |                      |        | PHUBERT\P. Hubert - Jul 31 2018 3:35PM             |                       | <u>Comments</u> | <u>Attachments</u> |              |
| •      |            | <u>100-6130-00</u> | Supplies/Hardware - Administration                | 100                           | 6130   | 13,500    | SUBI                 | MITTED | SUBMITTED - PHUBERT\P. HUBERT - 14Jan2019 12:07:54 |                       | Comments        | Attachments        |              |
|        |            | 100-6140-00        | Supplies/Software - Administation                 | 100                           | 6140   | 19,000    |                      |        | PHUBERT\P. Hubert - Jul 31 2018 3:35PM             |                       | Comments        | Attachments        |              |
|        |            | 100-6150-00        | Supplies-Allocated - Administration               | 100                           | 6150   | 17,350    |                      |        | PHUBERT\P. Hubert - Jul 31 2018 3:35PM             |                       | Comments        | <u>Attachments</u> |              |
|        |            | <u>100-6160-00</u> | Dues & Subscriptions - Administration             | 100                           | 6160   | 100       |                      |        | PHUBERT\P. Hubert - Jun 12 2018 10:55AM            |                       | Comments        | Attachments        |              |
|        |            | 100-6170-00        | Repairs & Maintenance - Administration            | 100                           | 6170   | 2,500     |                      |        | PHUBERT\P. Hubert - Jun 12 2018 1:36PM             |                       | Comments        | Attachments        |              |
|        |            | 100-6180-00        | Rent Expense - Administration                     | 100                           | 6180   | 25,600    |                      |        | PHUBERT\P. Hubert - Jul 31 2018 3:35PM             |                       | Comments        | Attachments        |              |
|        |            | 100-6190-00        | Utilities Expense - Administration                | 100                           | 6190   | 41,000    |                      |        | PHUBERT\P. Hubert - Jul 31 2018 3:35PM             |                       | Comments        | <u>Attachments</u> |              |

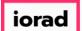

#### UG-Budgeting Dashboard

zgidwani

## Now you see the Locked column updated (Locked) for account 100-6130-00. A message will appear that reads, a number of accounts locked successfully.

| Dyna   | micBudg    | ets - PHUBERT\F   | P. Hubert - 184.172.195.139,25000 - DB3147_0 | dynamicbudgets                |        |           |                   |            |                                                    |                       |            | - c              | o ×              |
|--------|------------|-------------------|----------------------------------------------|-------------------------------|--------|-----------|-------------------|------------|----------------------------------------------------|-----------------------|------------|------------------|------------------|
| File   | \$ B       | udgets 💾 Va       | iriances 📊 Reports                           |                               |        |           |                   |            | 🔌 Tools 🛛 🏟 System Managemer                       | nt <b>\$</b> Allocati | ons   SPay | roll 🛛 🏭 Users M | lanagement       |
| В      | udgets >   | Budgeting Da      | shboard                                      |                               |        |           |                   |            |                                                    |                       |            | (                | 0 <del>-</del> × |
| Compa  | nyD8*      | Bud               | getID* OrgUnit Rollup                        | Object RollUp                 |        |           |                   |            |                                                    |                       |            |                  |                  |
| DB314  | 47_two 18  | ~ 20              | 23 Budget V <all></all>                      | <ul><li>✓ <al></al></li></ul> | ~      |           |                   |            |                                                    |                       |            |                  |                  |
| OrgUni |            |                   | Object                                       |                               |        |           |                   |            |                                                    |                       |            |                  |                  |
|        | Administra | ition             | <ul> <li><al></al></li> </ul>                |                               | ~      | 5         | earch <u>Adva</u> | inced      |                                                    |                       |            |                  |                  |
| Dashb  | oard       | Account Details   |                                              |                               |        |           |                   |            |                                                    |                       |            |                  |                  |
| 1.00   | count(s) k | ocked successfull | us 👻 칥 Account Ap                            | proval 👻 🔒 Account Lo         | ck 🝷   |           |                   |            |                                                    |                       |            |                  |                  |
|        |            |                   | Print to PDF AutoSize Columns                |                               |        |           |                   |            |                                                    |                       |            | Rows: 20         | A- A+            |
|        |            |                   |                                              |                               |        |           |                   |            |                                                    |                       |            |                  | A A              |
|        | lay Level  | -                 | w Format <no format=""></no>                 | Quertle h                     | Object |           | 1 a she d         | r discus   | Leave dead                                         | the second second     | Commente   | Attack marks     |                  |
| Select |            | AccountNum /      | AccountDescr                                 | OrgUnit                       | Object | =         | Locked            | EditStatus | LastUpdated                                        | ApprovalStatus        | Comments   | Attachments      | Ŷ                |
|        |            | 100-5100-00       | Salaries and Wages - Administration          | 100                           | 5100   | 74,792.31 |                   |            |                                                    |                       | Comments   | Attachments      |                  |
|        |            | 100-5110-00       | Overtime Pay - Administration                | 100                           | 5110   | 13,500    |                   |            | PHUBERT\P. Hubert - Jul 31 2018 3:35PM             |                       | Comments   | Attachments      |                  |
| -      |            | 100-5120-00       | Bonuses - Administration                     | 100                           | 5120   | 15,500    |                   |            | PHUBERT\P. Hubert - Jul 31 2018 3:35PM             |                       | Comments   | Attachments      |                  |
|        |            | 100-5140-00       | Profit Sharing - Administration              | 100                           | 5140   | 41,000    |                   |            | PHUBERT\P. Hubert - Jul 31 2018 3:35PM             |                       | Comments   | Attachments      |                  |
| _      |            | 100-5150-00       | Employee Benefits - Administration           | 100                           | 5150   | 36,430.35 |                   |            |                                                    |                       | Comments   | Attachments      |                  |
|        |            | 100-5160-00       | Health Insurance Expense - Administration    | 100                           | 5160   | 7,200     |                   |            |                                                    |                       | Comments   | Attachments      |                  |
| _      |            | 100-5170-00       | Payroll Taxes - Administration               | 100                           | 5170   | 6,867.58  |                   |            |                                                    |                       | Comments   | Attachments      |                  |
|        |            | 100-6110-00       | Company Car - Administration                 | 100                           | 6110   | 161.98    |                   |            | PHUBERT\P. Hubert - Jun 12 2018 10:44AM            |                       | Comments   | Attachments      |                  |
|        |            | 100-6120-00       | Supplies/Rental - Administration             | 100                           | 6120   | 12,400    |                   |            | PHUBERT\P. Hubert - Jul 31 2018 3:35PM             |                       | Comments   | Attachments      |                  |
| 0      |            | 100-6130-00       | Supplies/Hardware - Administration           | 100                           | 6130   | 13,500    |                   | SUBMITTED  | SUBMITTED - PHUBERT\P. HUBERT - 14Jan2019 12:07:54 |                       | Comments   | Attachments      |                  |
|        |            | 100-6140-00       | Supplies/Software - Administation            | 100                           | 6140   | 19,000    |                   |            | PHUBERT\P. Hubert - Jul 31 2018 3:35PM             |                       | Comments   | Attachments      |                  |
|        |            | 100-6150-00       | Supplies-Allocated - Administration          | 100                           | 6150   | 17,350    |                   |            | PHUBERT\P. Hubert - Jul 31 2018 3:35PM             |                       | Comments   | Attachments      |                  |
|        |            | 100-6160-00       | Dues & Subscriptions - Administration        | 100                           | 6160   | 100       |                   |            | PHUBERT\P. Hubert - Jun 12 2018 10:55AM            |                       | Comments   | Attachments      |                  |
|        |            | 100-6170-00       | Repairs & Maintenance - Administration       | 100                           | 6170   | 2,500     |                   |            | PHUBERT\P. Hubert - Jun 12 2018 1:36PM             |                       | Comments   | Attachments      |                  |
| -      |            | 100-6180-00       | Rent Expense - Administration                | 100                           | 6180   | 25,600    | -                 |            | PHUBERT\P. Hubert - Jul 31 2018 3:35PM             |                       | Comments   | Attachments      |                  |
|        |            | 100-6190-00       | Utilities Expense - Administration           | 100                           | 6190   | 41,000    |                   |            | PHUBERT\P. Hubert - Jul 31 2018 3:35PM             |                       | Comments   | Attachments      |                  |

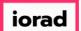

#### UG-Budgeting Dashboard

zgidwani

Now we are going to update the Account Approval column for this budget account. Check the box or boxes next to the budget account(s) you want in the Select column.

| Dynamic   | Budg     | ets - PHUBERT\F    | P. Hubert - 184.172.195.139,25000 - DB3147_0 | dynamicbudgets        |        |           |                  |            |                                                    |                |                 | -                  | ٥       |
|-----------|----------|--------------------|----------------------------------------------|-----------------------|--------|-----------|------------------|------------|----------------------------------------------------|----------------|-----------------|--------------------|---------|
| File      | \$ Bi    | udgets 🖣 Va        | ariances 📊 Reports                           |                       |        |           |                  |            | 🔌 Tools 🛛 🏟 System Managemei                       | nt 💲 Allocatio | ons 💲 Payro     | oll 🚳 Users I      | Manager |
| Budge     | ets >    | Budgeting Da       | ashboard                                     |                       |        |           |                  |            |                                                    |                |                 |                    | 0 -     |
| ompanyD   | 8*       | Buc                | dgetID* OrgUnit Rollup                       | Object RollUp         |        |           |                  |            |                                                    |                |                 |                    |         |
| 083147_t  | two 18   | ~ 20               | 23 Budget V <all></all>                      | <al></al>             | ~      |           |                  |            |                                                    |                |                 |                    |         |
| rgUnit    |          |                    | Object                                       |                       |        |           |                  |            |                                                    |                |                 |                    |         |
| 100 - Adm | ninistra | tion               | <al></al>                                    |                       | ~      | S         | earch <u>Adv</u> | anced      |                                                    |                |                 |                    |         |
| ashboard) | d        | Account Details    |                                              |                       |        |           |                  |            |                                                    |                |                 |                    |         |
| B3147_    | _two1    | 8 2023 Bud         | 😝 🛃 🛃 get 🕹 Edit Status 👻 🕹 Account Ap       | proval 👻 🔒 Account Lo | ck 🝷   |           |                  |            |                                                    |                |                 |                    |         |
| - Print   | + 6      | Export to Excel    | The Print to PDF AutoSize Columns            |                       |        |           |                  |            |                                                    |                |                 | Rows: 20           | Δ-      |
|           |          |                    |                                              |                       |        |           |                  |            |                                                    |                |                 | 10003.20           | ^       |
| Display   |          |                    | w Format <no format=""></no>                 |                       |        |           |                  |            |                                                    |                |                 |                    | _       |
| lect      |          | AccountNum /       |                                              | OrgUnit               | Object |           | Locked           | EditStatus | LastUpdated                                        | ApprovalStatus |                 | Attachments        |         |
| _         |          |                    |                                              |                       |        | =         | A                | A          |                                                    | A              |                 |                    |         |
|           |          | 100-5100-00        | Salaries and Wages - Administration          | 100                   | 5100   | 74,792.31 |                  |            |                                                    |                | Comments        | <u>Attachments</u> |         |
|           |          | 100-5110-00        | Overtime Pay - Administration                | 100                   | 5110   | 13,500    |                  |            | PHUBERT\P. Hubert - Jul 31 2018 3:35PM             |                | Comments        | Attachments        |         |
| L         |          | 100-5120-00        | Bonuses - Administration                     | 100                   | 5120   | 15,700    |                  |            | PHUBERT\P. Hubert - Jul 31 2018 3:35PM             |                | Comments        | Attachments        | -       |
|           |          | 100-5140-00        | Profit Sharing - Administration              | 100                   | 5140   | 41,000    |                  |            | PHUBERT\P. Hubert - Jul 31 2018 3:35PM             |                | Comments        | Attachments        | -       |
|           |          | 100-5150-00        | Employee Benefits - Administration           | 100                   | 5150   | 36,430.35 |                  |            |                                                    |                | <u>Comments</u> | <u>Attachments</u> | -       |
|           |          | <u>100-5160-00</u> | Health Insurance Expense - Administration    | 100                   | 5160   | 7,200     |                  |            |                                                    |                | <u>Comments</u> | Attachments        | -       |
| [         |          | <u>100-5170-00</u> | Payroll Taxes - Administration               | 100                   | 5170   | 6,867.58  |                  |            |                                                    |                | <u>Comments</u> | <u>Attachments</u> |         |
| [         |          | 100-6110-00        | Company Car - Administration                 | 100                   | 6110   | 161.98    |                  |            | PHUBERT\P. Hubert - Jun 12 2018 10:44AM            |                | Comments        | Attachments        |         |
|           |          | 100-6120-00        | Supplies/Rental - Administration             | 100                   | 6120   | 12,400    |                  |            | PHUBERT\P. Hubert - Jul 31 2018 3:35PM             |                | Comments        | <u>Attachments</u> |         |
| 0         |          | 100-6130-00        | Supplies/Hardware - Administration           | 100                   | 6130   | 13,500    | Locked           | SUBMITTED  | SUBMITTED - PHUBERT\P. HUBERT - 14Jan2019 12:07:54 |                | Comments        | <u>Attachments</u> |         |
| L         |          | <u>100-6140-00</u> | Supplies/Software - Administation            | 100                   | 6140   | 19,000    |                  |            | PHUBERT\P. Hubert - Jul 31 2018 3:35PM             |                | Comments        | <u>Attachments</u> |         |
| [         |          | <u>100-6150-00</u> | Supplies-Allocated - Administration          | 100                   | 6150   | 17,350    |                  |            | PHUBERT\P. Hubert - Jul 31 2018 3:35PM             |                | Comments        | <u>Attachments</u> |         |
| [         |          | <u>100-6160-00</u> | Dues & Subscriptions - Administration        | 100                   | 6160   | 100       |                  |            | PHUBERT\P. Hubert - Jun 12 2018 10:55AM            |                | Comments        | <u>Attachments</u> |         |
| [         |          | <u>100-6170-00</u> | Repairs & Maintenance - Administration       | 100                   | 6170   | 2,500     |                  |            | PHUBERT\P. Hubert - Jun 12 2018 1:36PM             |                | Comments        | <u>Attachments</u> |         |
| [         |          | <u>100-6180-00</u> | Rent Expense - Administration                | 100                   | 6180   | 25,600    |                  |            | PHUBERT\P. Hubert - Jul 31 2018 3:35PM             |                | Comments        | Attachments        |         |
| ſ         |          | <u>100-6190-00</u> | Utilities Expense - Administration           | 100                   | 6190   | 41,000    |                  |            | PHUBERT\P. Hubert - Jul 31 2018 3:35PM             |                | Comments        | <u>Attachments</u> |         |

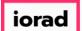

Click on the Account Approval Status button. You can select Under Review, Please Revise, or Denied depending on where you are in the budget process. In this example, we will select Approved.

| 🔰 Dyna | micBudg    | ets - PHUBERT\F    | P. Hubert - 184.172.195.1    | 39,2500     | 00 - DB3147_d | ynamicbudgets |          |        |           |                  |            |                                                    |                |                 | -                  | o ×         |
|--------|------------|--------------------|------------------------------|-------------|---------------|---------------|----------|--------|-----------|------------------|------------|----------------------------------------------------|----------------|-----------------|--------------------|-------------|
| 😽 File | \$ B       | udgets 📕 Va        | riances 📊 Reports            |             |               |               |          |        |           |                  |            | 💫 Tools 🛛 🄯 System Managemer                       | nt 💲 Allocati  | ons 🛞 Pay       | roll 🛛 🏭 Users N   | /lanagement |
| В      | udgets >   | Budgeting Da       | shboard                      |             |               |               |          |        |           |                  |            |                                                    |                |                 | (                  | 0 ▼ ×       |
| Compa  | myD8*      | Buc                | igetID*                      | OrgUni      | t Rollup      | Object R      | ollUp    |        |           |                  |            |                                                    |                |                 |                    |             |
| DB31   | 47_two 18  | ~ 20               | 23 Budget 🗸 🗸 🗸              | <al></al>   |               | ~ <al></al>   |          | ~      |           |                  |            |                                                    |                |                 |                    |             |
| OrgUn  |            |                    |                              | Object      |               |               |          |        |           |                  |            |                                                    |                |                 |                    |             |
| 100 -  | Administra | ation              | ~                            | <all></all> |               |               |          | ~      | S         | earch <u>Adv</u> | anced      |                                                    |                |                 |                    |             |
| Dashb  | oard       | Account Details    |                              | <u> </u>    |               |               |          |        |           |                  |            |                                                    |                |                 |                    |             |
| DB31   | 47_two1    | 18 2023 Bud        | get 🛛 🧞 Edit Status          | 2           | Account App   | oroval 👻 🔒 Ac | count Lo | ck 🕶   |           |                  |            |                                                    |                |                 |                    |             |
| ÷      | Drint (3   | Export to Excel    | Print to PDF                 |             | UnderRevie    | w             |          |        |           |                  |            |                                                    |                |                 | Rower 20           | A- A+       |
|        |            |                    |                              |             | PleaseRevis   | e             |          |        |           |                  |            |                                                    |                |                 | NUWS, 20           | A- A+       |
| _      | olay Level |                    | w Format <no format=""></no> |             | Approved      |               |          |        |           |                  |            |                                                    |                |                 |                    |             |
| Select |            | AccountNum /       |                              |             | Denied        |               |          | Object |           | Locked           | EditStatus | LastUpdated                                        | ApprovalStatus |                 | Attachments        | Â           |
|        |            |                    | A                            |             | Show 'Unde    | erReview'     |          | A      | =         |                  | A          |                                                    | A              | A               |                    |             |
|        |            | <u>100-5100-00</u> | Salaries and Wages - A       | · · · ·     | Show 'Pleas   | eRevise'      |          | 5100   | 74,792.31 |                  |            |                                                    |                | <u>Comments</u> | Attachments        |             |
|        |            | <u>100-5110-00</u> | Overtime Pay - Adminis       | ta 🗸        | Show 'Appr    | oved'         |          | 5110   | 13,500    |                  |            | PHUBERT\P. Hubert - Jul 31 2018 3:35PM             |                | <u>Comments</u> | <u>Attachments</u> |             |
|        |            | <u>100-5120-00</u> | Bonuses - Administratio      |             | Show 'Deni    |               |          | 5120   | 15,700    |                  |            | PHUBERT\P. Hubert - Jul 31 2018 3:35PM             |                | Comments        | Attachments        |             |
|        |            | <u>100-5140-00</u> | Profit Sharing - Adminis     | ation       |               | 100           |          | 5140   | 41,000    |                  |            | PHUBERT\P. Hubert - Jul 31 2018 3:35PM             |                | Comments        | Attachments        |             |
|        |            | <u>100-5150-00</u> | Employee Benefits - Ad       | ministra    | ation         | 100           |          | 5150   | 36,430.35 |                  |            |                                                    |                | Comments        | <u>Attachments</u> |             |
|        |            | <u>100-5160-00</u> | Health Insurance Expen       | se - Adı    | ministration  | 100           |          | 5160   | 7,200     |                  |            |                                                    |                | Comments        | <u>Attachments</u> |             |
|        |            | <u>100-5170-00</u> | Payroll Taxes - Administ     | tration     |               | 100           |          | 5170   | 6,867.58  |                  |            |                                                    |                | Comments        | <u>Attachments</u> |             |
|        |            | <u>100-6110-00</u> | Company Car - Adminis        | tration     |               | 100           |          | 6110   | 161.98    |                  |            | PHUBERT\P. Hubert - Jun 12 2018 10:44AM            |                | Comments        | Attachments        |             |
|        |            | <u>100-6120-00</u> | Supplies/Rental - Admir      | nistratio   | on            | 100           |          | 6120   | 12,400    |                  |            | PHUBERT\P. Hubert - Jul 31 2018 3:35PM             |                | Comments        | <u>Attachments</u> |             |
| •      |            | <u>100-6130-00</u> | Supplies/Hardware - Ad       | dministr    | ation         | 100           |          | 6130   | 13,500    | Locked           | SUBMITTED  | SUBMITTED - PHUBERT\P. HUBERT - 14Jan2019 12:07:54 |                | Comments        | <u>Attachments</u> |             |
|        |            | <u>100-6140-00</u> | Supplies/Software - Ad       | ministat    | tion          | 100           |          | 6140   | 19,000    |                  |            | PHUBERT\P. Hubert - Jul 31 2018 3:35PM             |                | Comments        | <u>Attachments</u> |             |
|        |            | <u>100-6150-00</u> | Supplies-Allocated - Ad      | Iministr    | ation         | 100           |          | 6150   | 17,350    |                  |            | PHUBERT\P. Hubert - Jul 31 2018 3:35PM             |                | Comments        | <u>Attachments</u> |             |
|        |            | <u>100-6160-00</u> | Dues & Subscriptions -       | Adminis     | stration      | 100           |          | 6160   | 100       |                  |            | PHUBERT\P. Hubert - Jun 12 2018 10:55AM            |                | <u>Comments</u> | <u>Attachments</u> |             |
|        |            | 100-6170-00        | Repairs & Maintenance        | - Admin     | istration     | 100           |          | 6170   | 2,500     |                  |            | PHUBERT\P. Hubert - Jun 12 2018 1:36PM             |                | Comments        | <u>Attachments</u> |             |
|        |            | <u>100-6180-00</u> | Rent Expense - Adminis       | tration     |               | 100           |          | 6180   | 25,600    |                  |            | PHUBERT\P. Hubert - Jul 31 2018 3:35PM             |                | Comments        | Attachments        |             |
|        |            | <u>100-6190-00</u> | Utilities Expense - Adm      | inistrati   | ion           | 100           |          | 6190   | 41,000    |                  |            | PHUBERT\P. Hubert - Jul 31 2018 3:35PM             |                | Comments        | Attachments        |             |

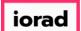

### • Type in the comments box and click on Submit.

| ) Dyna | micBudg      | ets - PHUBERT\I    | P. Hubert - 184.172.195.139,25000 - DB3147_0 | dynamicbudg                                                                                                    | ets         |                  |                |                |           |                    |                            |                |                 | _                  | o ×          |
|--------|--------------|--------------------|----------------------------------------------|----------------------------------------------------------------------------------------------------|-------------|------------------|----------------|----------------|-----------|--------------------|----------------------------|----------------|-----------------|--------------------|--------------|
| 🔶 File | \$ B         | udgets 📕 Va        | ariances 📊 Reports                           |                                                                                                    |             |                  |                |                |           | 2 No. 1            | ools 🔅 System Manageme     | nt 💲 Allocati  | ons   SPay      | roll 🚳 Users N     | lanagement   |
| 8      | udgets >     | Budgeting Da       | ashboard                                     |                                                                                                    |             |                  |                |                |           |                    |                            |                |                 |                    | 0 <b>▼</b> × |
| Compa  | nyD8*        | Buc                | dgetID* OrgUnit Rollup                       | Obje                                                                                                    | ct RollUp   |                  |                |                |           |                    |                            |                |                 |                    |              |
| DB31   | 47_two 18    | ~ 20               | 23 Budget V <all></all>                      | ~ <ali< td=""><td>&gt;</td><td>~</td><td></td><td></td><td></td><td></td><td></td><td></td><td></td><td></td><td></td></ali<> | >           | ~                |                |                |           |                    |                            |                |                 |                    |              |
| OrgUn  | it           |                    | Object                                       |                                                                                                    |             |                  |                |                |           |                    |                            |                |                 |                    |              |
| 100 -  | Administra   | ation              | <al></al>                                    |                                                                                                    |             | ~                | Search         | Advanced       |           |                    |                            |                |                 |                    |              |
| Dasht  | oard         | Account Details    |                                              |                                                                                                    |             |                  |                |                |           |                    |                            |                |                 |                    |              |
| DB31   | 47_two1      | 18 2023 Bud        | get 🛛 🧞 Edit Status 👻 🙇 Account Ap           | proval 👻 🔓                                                                                                    | Account Los |                  |                |                |           |                    |                            |                |                 |                    |              |
|        |              |                    | Print to PDF AutoSize Columns                |                                                                                                    | Approval o  | omments          |                |                |           | ×                  |                            |                |                 | Paura 20           | A- A+        |
|        |              |                    | Autosize Columns                             |                                                                                                    | Comments    |                  |                |                |           |                    |                            |                |                 | Rows: 20           | A- A+        |
| : Disp | lay Level    |                    | w Format <no format=""></no>                 |                                                                                                    | Great Job   | p!               |                |                |           |                    |                            |                |                 |                    |              |
| Select |              | ] AccountNum /     |                                              | OrgUnit                                                                                                    |             |                  |                |                |           |                    |                            | ApprovalStatus |                 | Attachments        | ^            |
|        |              |                    |                                              | A                                                                                                    | Drawiewa av | normal comments  |                |                | Submit    | Cancel             |                            |                |                 |                    |              |
|        |              | <u>100-5100-00</u> | Salaries and Wages - Administration          | 100                                                                                                    | Previous ap | pproval comments |                |                | Subilic   | Cancer             |                            |                | Comments        | <u>Attachments</u> |              |
|        |              | 100-5110-00        | Overtime Pay - Administration                | 100                                                                                                    | 📄 📥 Print   | Export to Excel  | 📆 Print to PDF | AutoSize Colum | ns        | A- A+              | :018 3:35PM                |                | <u>Comments</u> | Attachments        |              |
|        |              | <u>100-5120-00</u> | Bonuses - Administration                     | 100                                                                                                    | Value       |                  |                |                |           |                    | :018 3:35PM                |                | Comments        | Attachments        |              |
|        |              | <u>100-5140-00</u> | Profit Sharing - Administration              | 100                                                                                                    |             |                  |                |                |           |                    | :018 3:35PM                |                | Comments        | <u>Attachments</u> |              |
|        |              | <u>100-5150-00</u> | Employee Benefits - Administration           | 100                                                                                                    |             |                  |                |                |           |                    |                            |                | Comments        | Attachments        |              |
|        |              | <u>100-5160-00</u> | Health Insurance Expense - Administration    | 100                                                                                                    |             |                  |                |                |           |                    |                            |                | Comments        | <u>Attachments</u> |              |
|        |              | <u>100-5170-00</u> | Payroll Taxes - Administration               | 100                                                                                                    |             |                  |                |                |           |                    |                            |                | <u>Comments</u> | <u>Attachments</u> |              |
|        |              | <u>100-6110-00</u> | Company Car - Administration                 | 100                                                                                                    |             |                  |                |                |           |                    | 2018 10:44AM               |                | Comments        | Attachments        |              |
|        |              | <u>100-6120-00</u> | Supplies/Rental - Administration             | 100                                                                                                    |             |                  |                |                |           |                    | :018 3:35PM                |                | Comments        | Attachments        |              |
| •      | $\checkmark$ | <u>100-6130-00</u> | Supplies/Hardware - Administration           | 100                                                                                                    |             |                  |                |                |           |                    | UBERT - 14Jan2019 12:07:54 |                | Comments        | Attachments        |              |
|        |              | <u>100-6140-00</u> | Supplies/Software - Administation            | 100                                                                                                    |             | 6140             | 19,000         |                | PHUBERT\F | P. Hubert - Jul 31 | 2018 3:35PM                |                | Comments        | <u>Attachments</u> |              |
|        |              | 100-6150-00        | Supplies-Allocated - Administration          | 100                                                                                                    |             | 6150             | 17,350         |                | PHUBERT\F | P. Hubert - Jul 31 | 2018 3:35PM                |                | Comments        | <u>Attachments</u> |              |
|        |              | 100-6160-00        | Dues & Subscriptions - Administration        | 100                                                                                                    |             | 6160             | 100            |                | PHUBERT\F | P. Hubert - Jun 12 | 2 2018 10:55AM             |                | Comments        | Attachments        |              |
|        |              | <u>100-6170-00</u> | Repairs & Maintenance - Administration       | 100                                                                                                    |             | 6170             | 2,500          |                | PHUBERT\F | P. Hubert - Jun 12 | 2018 1:36PM                |                | Comments        | <u>Attachments</u> |              |
|        |              | <u>100-6180-00</u> | Rent Expense - Administration                | 100                                                                                                    |             | 6180             | 25,600         |                | PHUBERT\F | P. Hubert - Jul 31 | 2018 3:35PM                |                | Comments        | Attachments        |              |
|        |              | <u>100-6190-00</u> | Utilities Expense - Administration           | 100                                                                                                    |             | 6190             | 41,000         |                | PHUBERT\F | P. Hubert - Jul 31 | 2018 3:35PM                |                | Comments        | <u>Attachments</u> |              |

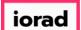

#### UG-Budgeting Dashboard

zgidwani

## Now you see the Approval Status column updated (Approved) for account 100-6130-00. A message will appear, approval status updated successfully.

|        |                 |                    | P. Hubert - 184.172.195.139,25000 - DB3147_( | dynamicbudgets         |        |           |            |                 | A Tath Carton March                                |                | @ n             |                    |         |
|--------|-----------------|--------------------|----------------------------------------------|------------------------|--------|-----------|------------|-----------------|----------------------------------------------------|----------------|-----------------|--------------------|---------|
| File   | \$ 8            | sudgets - Va       | ariances 📊 Reports                           |                        |        |           |            |                 | 💊 Tools 🔅 System Managemer                         | Allocatio      | ons 🏐 Payro     | oll 🕋 Users N      | lanagem |
| Bu     | udgets >        | Budgeting Da       | ashboard                                     |                        |        |           |            |                 |                                                    |                |                 | (                  | 0 -     |
| mpar   | nyD8*           | Buc                | dgetID* OrgUnit Rollup                       | Object RollUp          |        |           |            |                 |                                                    |                |                 |                    |         |
|        | 7_two 18        | ~ 20               | 23 Budget V <all></all>                      | ~ <al></al>            | ~      |           |            |                 |                                                    |                |                 |                    |         |
| rgUnit | t<br>Administra | ation              | Object                                       |                        | ~      | s         | earch Adva | anced           |                                                    |                |                 |                    |         |
| ashbo  |                 |                    | <ul> <li>Kaiiz</li> </ul>                    |                        |        |           |            | <u>an na cu</u> |                                                    |                |                 |                    |         |
| Appr   | roval stat      |                    | Print to PDF AutoSize Columns                | proval 👻 📄 Account Loo | :k •   |           |            |                 |                                                    |                |                 | Rows: 20           | A-      |
| lect   | lay Level       | AccountNum /       | AccountDescr                                 | OrgUnit                | Object | Tota      | Locked     | EditStatus      | LastUpdated                                        | ApprovalStatus | Comments        | Attachments        |         |
| 3      |                 | A                  | A                                            | A                      | A      | =         | A          | A               |                                                    | A              | A               | A                  |         |
|        |                 | 100-5100-00        | Salaries and Wages - Administration          | 100                    | 5100   | 74,792.31 |            |                 |                                                    |                | Comments        | Attachments        |         |
|        |                 | 100-5110-00        | Overtime Pay - Administration                | 100                    | 5110   | 13,500    |            |                 | PHUBERT\P. Hubert - Jul 31 2018 3:35PM             |                | Comments        | Attachments        |         |
|        |                 | 100-5120-00        | Bonuses - Administration                     | 100                    | 5120   | 15,700    |            |                 | PHUBERT\P. Hubert - Jul 31 2018 3:35PM             |                | Comments        | Attachments        |         |
|        |                 | 100-5140-00        | Profit Sharing - Administration              | 100                    | 5140   | 41,000    |            |                 | PHUBERT\P. Hubert - Jul 31 2018 3:35PM             |                | Comments        | Attachments        |         |
|        |                 | 100-5150-00        | Employee Benefits - Administration           | 100                    | 5150   | 36,430.35 |            |                 |                                                    |                | Comments        | Attachments        |         |
|        |                 | 100-5160-00        | Health Insurance Expense - Administration    | 100                    | 5160   | 7,200     |            |                 |                                                    |                | Comments        | Attachments        |         |
|        |                 | <u>100-5170-00</u> | Payroll Taxes - Administration               | 100                    | 5170   | 6,867.58  |            |                 |                                                    |                | Comments        | Attachments        |         |
|        |                 | 100-6110-00        | Company Car - Administration                 | 100                    | 6110   | 161.98    |            |                 | PHUBERT\P. Hubert - Jun 12 2018 10:44AM            |                | Comments        | Attachments        |         |
|        |                 | 100-6120-00        | Supplies/Rental - Administration             | 100                    | 6120   | 12,400    |            |                 | PHUBERT\P. Hubert - Jul 31 2018 3:35PM             |                | <u>Comments</u> | <u>Attachments</u> |         |
| •      |                 | 100-6130-00        | Supplies/Hardware - Administration           | 100                    | 6130   | 13,500    | Locked     | SUBMITTED       | SUBMITTED - PHUBERT\P. HUBERT - 14Jan2019 12:07:54 | APPROVED       | <u>Comments</u> | Attachments        |         |
|        |                 | 100-6140-00        | Supplies/Software - Administation            | 100                    | 6140   | 19,000    |            |                 | PHUBERT\P. Hubert - Jul 31 2018 3:35PM             |                | Comments        | Attachments        |         |
|        |                 | 100-6150-00        | Supplies-Allocated - Administration          | 100                    | 6150   | 17,350    |            |                 | PHUBERT\P. Hubert - Jul 31 2018 3:35PM             |                | Comments        | Attachments        |         |
|        |                 | 100-6160-00        | Dues & Subscriptions - Administration        | 100                    | 6160   | 100       |            |                 | PHUBERT\P. Hubert - Jun 12 2018 10:55AM            |                | Comments        | <u>Attachments</u> |         |
|        |                 | 100-6170-00        | Repairs & Maintenance - Administration       | 100                    | 6170   | 2,500     |            |                 | PHUBERT\P. Hubert - Jun 12 2018 1:36PM             |                | Comments        | <u>Attachments</u> |         |
|        |                 | 100-6180-00        | Rent Expense - Administration                | 100                    | 6180   | 25,600    |            |                 | PHUBERT\P. Hubert - Jul 31 2018 3:35PM             |                | Comments        | Attachments        |         |
|        |                 | 100-6190-00        | Utilities Expense - Administration           | 100                    | 6190   | 41,000    |            | Ŷ               | PHUBERT\P. Hubert - Jul 31 2018 3:35PM             |                | Comments        | Attachments        |         |

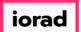

#### UG-Budgeting Dashboard

zgidwani

#### When comments are present for any budget account, the Comments box will be yellow.

|      | amicBudg   | ets - PHUBERT\                                                 | P. Hubert - 184.172.195.139,25000 - DB3147_                                  | dynamicbudgets                |              |           |                   |            |                                                                                   |                |                                    | -                          | 0      |
|------|------------|----------------------------------------------------------------|------------------------------------------------------------------------------|-------------------------------|--------------|-----------|-------------------|------------|-----------------------------------------------------------------------------------|----------------|------------------------------------|----------------------------|--------|
| File | e 💲 B      | udgets 🚣 Va                                                    | ariances 📊 Reports                                                           |                               |              |           |                   |            | 🔌 Tools 🛛 🏹 System Managem                                                        | ent 💲 Allocati | ions 💲 Payro                       | oll 🛛 🍇 Users I            | lanage |
| В    | Budgets >  | Budgeting Da                                                   | ashboard                                                                     |                               |              |           |                   |            |                                                                                   |                |                                    |                            | 0 -    |
| mpa  | anyD8*     | But                                                            | dgetID* OrgUnit Rollup                                                       | Object RollUp                 |              |           |                   |            |                                                                                   |                |                                    |                            |        |
|      | 47_two 18  |                                                                | 023 Budget V <all></all>                                                     | <ul> <li><al></al></li> </ul> | ~            |           |                   |            |                                                                                   |                |                                    |                            |        |
| gUni | nit        |                                                                | Object                                                                       |                               |              |           |                   |            |                                                                                   |                |                                    |                            |        |
| - 00 | Administra | ation                                                          | <ul> <li>✓ <al></al></li> </ul>                                              |                               | ~            | S         | earch <u>Adva</u> | nced       |                                                                                   |                |                                    |                            |        |
| ashb | board      | Account Details                                                |                                                                              |                               |              |           |                   |            |                                                                                   |                |                                    |                            |        |
|      |            |                                                                |                                                                              |                               | ale a        |           |                   |            |                                                                                   |                |                                    |                            |        |
| 31   | 147_two    | 2023 Bud                                                       | lget 🛛 🧞 Edit Status 👻 🛴 Account Ap                                          | proval • 🕅 Account Lo         | CK 🕈         |           |                   |            |                                                                                   |                |                                    |                            |        |
|      | Print 👔    | Export to Excel                                                | 😤 Print to PDF 🛛 📰 AutoSize Columns                                          |                               |              |           |                   |            |                                                                                   |                |                                    | Rows: 20                   | A-     |
| )isn | play Level | 2 • Ro                                                         | w Format <no format=""></no>                                                 |                               |              |           |                   |            |                                                                                   |                |                                    |                            |        |
| ect  |            | AccountNum /                                                   |                                                                              | OrgUnit                       | Object       | Tota      | Locked            | EditStatus | LastUpdated                                                                       | ApprovalStatus | Comments                           | Attachments                |        |
|      |            |                                                                |                                                                              |                               |              | =         | A                 |            |                                                                                   |                | A                                  |                            |        |
|      |            | 100-5100-00                                                    | Salaries and Wages - Administration                                          | 100                           | 5100         | 74,792.31 |                   |            |                                                                                   |                | Comments                           | Attachments                |        |
|      |            | 100-5110-00                                                    | Overtime Pay - Administration                                                | 100                           | 5110         | 13,500    |                   |            | PHUBERT\P. Hubert - Jul 31 2018 3:35PM                                            |                | Comments                           | Attachments                |        |
|      |            | 100-5120-00                                                    | Bonuses - Administration                                                     | 100                           | 5120         | 15,700    |                   | 1          | PHUBERT\P. Hubert - Jul 31 2018 3:35PM                                            |                |                                    | Attachments                |        |
| -    |            |                                                                |                                                                              |                               |              | -         |                   |            |                                                                                   |                | <u>Comments</u>                    |                            |        |
|      |            | 100-5140-00                                                    | Profit Sharing - Administration                                              | 100                           | 5140         | 41,000    | -                 |            | PHUBERT\P. Hubert - Jul 31 2018 3:35PM                                            |                | <u>Comments</u>                    | Attachments                |        |
|      |            | 100-5150-00                                                    | Employee Benefits - Administration                                           | 100                           | 5150         | 36,430.35 |                   |            |                                                                                   |                | <u>Comments</u>                    | Attachments                |        |
|      |            | 100-5160-00                                                    | Health Insurance Expense - Administration                                    | 100                           | 5160         | 7,200     |                   |            |                                                                                   |                | <u>Comments</u>                    | Attachments                |        |
|      |            | <u>100-5170-00</u>                                             | Payroll Taxes - Administration                                               | 100                           | 5170         | 6,867.58  |                   |            |                                                                                   |                | Comments                           | Attachments                |        |
|      |            | <u>100-6110-00</u>                                             | Company Car - Administration                                                 | 100                           | 6110         | 161.98    |                   |            | PHUBERT\P. Hubert - Jun 12 2018 10:44AM                                           |                | Comments                           | <u>Attachments</u>         |        |
|      |            | <u>100-6120-00</u>                                             | Supplies/Rental - Administration                                             | 100                           | 6120         | 12,400    |                   |            | PHUBERT\P. Hubert - Jul 31 2018 3:35PM                                            |                | Comments                           | Attachments                |        |
|      |            |                                                                | Supplies/Hardware - Administration                                           | 100                           | 6130         | 13,500    | Locked            | SUBMITTED  | SUBMITTED - PHUBERT\P. HUBERT - 14Jan2019 12:07:54                                | APPROVED       | Comments                           | ttachments                 |        |
|      |            | <u>100-6130-00</u>                                             |                                                                              |                               | 1            | 19,000    |                   |            | PHUBERT\P. Hubert - Jul 31 2018 3:35PM                                            |                | comments                           | <u>Attachments</u>         |        |
|      |            | <u>100-6130-00</u><br><u>100-6140-00</u>                       | Supplies/Software - Administation                                            | 100                           | 6140         | 19,000    | 1                 |            |                                                                                   |                |                                    |                            |        |
|      |            |                                                                | Supplies/Software - Administation<br>Supplies-Allocated - Administration     | 100<br>100                    | 6140<br>6150 | 17,350    |                   |            | PHUBERT\P. Hubert - Jul 31 2018 3:35PM                                            |                | Comments                           | <u>Attachments</u>         |        |
|      |            | <u>100-6140-00</u>                                             |                                                                              |                               |              | -         |                   |            | PHUBERT\P. Hubert - Jul 31 2018 3:35PM<br>PHUBERT\P. Hubert - Jun 12 2018 10:55AM |                | <u>Comments</u><br><u>Comments</u> | Attachments<br>Attachments |        |
|      |            | <u>100-6140-00</u><br><u>100-6150-00</u>                       | Supplies-Allocated - Administration                                          | 100                           | 6150         | 17,350    |                   |            |                                                                                   |                | 1                                  |                            |        |
|      |            | <u>100-6140-00</u><br><u>100-6150-00</u><br><u>100-6160-00</u> | Supplies-Allocated - Administration<br>Dues & Subscriptions - Administration | 100<br>100                    | 6150<br>6160 | 17,350    |                   |            | PHUBERT\P. Hubert - Jun 12 2018 10:55AM                                           |                | <u>Comments</u>                    | <u>Attachments</u>         |        |

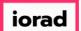

### UG-Budgeting Dashboard

zgidwani

#### Click on the comments button to review the comments for this budget account.

| Dynami         | icBudg    | gets - PHUBERT\P   | P. Hubert - 184.172.195.139,25000 - DB3147_                                     | dynamicbudg                                                                                                    | jets        |                   |                  |                   |                |                                                  |                                           |                        |                 | -                  | o ×                |
|----------------|-----------|--------------------|---------------------------------------------------------------------------------|----------------------------------------------------------------------------------------------------|-------------|-------------------|------------------|-------------------|----------------|--------------------------------------------------|-------------------------------------------|------------------------|-----------------|--------------------|--------------------|
| File           | \$ B      | Sudgets 📲 Va       | iriances 📊 Reports                                                              |                                                                                                    |             |                   |                  |                   |                | 2                                                | 💊 Tools 🛛 🏟 System Manageme               | ent <b>\$</b> Allocati | ions   🏐 Pay    | yroll 🚳 Users I    | Managemen          |
| Bud            | gets >    | Budgeting Da       | shboard                                                                         |                                                                                                    |             |                   |                  |                   |                |                                                  |                                           |                        |                 |                    | <mark>⊘ -</mark> > |
| ompany         | /D6*      | Buc                | getID* OrgUnit Rollup                                                           | Obje                                                                                                    | ect RollUp  |                   |                  |                   |                |                                                  |                                           |                        |                 |                    |                    |
| 83147 <u>-</u> | _two 18   | ~ 20               | 23 Budget V <all></all>                                                         | ~ <al< td=""><td>&gt;</td><td>~</td><td></td><td></td><td></td><td></td><td></td><td></td><td></td><td></td><td></td></al<> | >           | ~                 |                  |                   |                |                                                  |                                           |                        |                 |                    |                    |
| gUnit          |           |                    | Object                                                                          |                                                                                                    |             |                   |                  |                   |                |                                                  |                                           |                        |                 |                    |                    |
| 00 - Ad        | dministra | ation              | <ul> <li><al></al></li> </ul>                                                   |                                                                                                    |             | ~                 | S                | earch <u>Adva</u> | anced          |                                                  |                                           |                        |                 |                    |                    |
| ashboa         | ard       | Account Details    |                                                                                 |                                                                                                    |             |                   |                  |                   |                |                                                  |                                           |                        |                 |                    |                    |
| B3147          | 7_two1    | 18 2023 Bud        | get 🛛 🧞 Edit Status 👻 匙 Account Ap                                              | proval 👻 🔓                                                                                                    | Account Los | ale -             |                  |                   |                |                                                  | _                                         |                        |                 |                    |                    |
| 📥 Pri          | int 🗊     | Export to Excel    | Print to PDF AutoSize Columns                                                   |                                                                                                    | Approval o  | comments          |                  |                   |                |                                                  | ×                                         |                        |                 | Rows: 20           | A- A+              |
|                |           |                    | -                                                                               |                                                                                                    | Comments    | ;                 |                  |                   |                |                                                  | _                                         |                        |                 | 10003120           | - A. A.            |
| Display        |           |                    | w Format <no format=""></no>                                                    |                                                                                                    | -           |                   |                  |                   |                |                                                  |                                           |                        |                 |                    |                    |
| elect          |           | AccountNum /       |                                                                                 | OrgUnit                                                                                                    |             |                   |                  |                   |                |                                                  |                                           | ApprovalStatus         |                 | Attachments        |                    |
|                |           |                    | Calasian and Wanna Administration                                               | 100                                                                                                    | Previous a  | pproval comments  |                  |                   |                | Submit Cancel                                    |                                           | A                      |                 | Attack             |                    |
|                |           | 100-5100-00        | Salaries and Wages - Administration                                             | 100                                                                                                    |             |                   |                  |                   |                |                                                  | 1010 2-25DM                               |                        | Comments        | <u>Attachments</u> |                    |
|                |           | 100-5110-00        | Overtime Pay - Administration                                                   |                                                                                                    | -           | Export to Ex      | cel 📆 Print t    | o PDF 🔛 Aut       | toSize Columns | Rows: 1 A-                                       | • 1018 3:35PM                             |                        | <u>Comments</u> | Attachments        |                    |
|                |           | 100-5120-00        | Bonuses - Administration                                                        | 100                                                                                                    | Value       |                   |                  |                   |                |                                                  |                                           |                        | Comments        | Attachments        |                    |
|                | <u> </u>  | 100-5140-00        | Profit Sharing - Administration                                                 | 100                                                                                                    | [PHU]       | JBERT\P. Hubert - | APPROVED -       | @ 14 Jan 2019 -   | - 11:08:37]    |                                                  | 018 3:35PM                                |                        | Comments        | Attachments        |                    |
|                | <u> </u>  | 100-5150-00        | Employee Benefits - Administration                                              | 100                                                                                                    | Grea        | t Job!            |                  |                   |                |                                                  |                                           |                        | Comments        | Attachments        |                    |
|                |           | 100-5160-00        | Health Insurance Expense - Administration                                       |                                                                                                    | ****        |                   |                  |                   |                |                                                  |                                           |                        | Comments        | Attachments        |                    |
|                | <u> </u>  | 100-5170-00        | Payroll Taxes - Administration                                                  | 100                                                                                                    |             |                   |                  |                   |                |                                                  | 2010 10-4404                              |                        | Comments        | Attachments        |                    |
|                | <u> </u>  | 100-6110-00        | Company Car - Administration                                                    | 100                                                                                                    | -           |                   |                  |                   |                |                                                  | 2018 10:44AM                              |                        | Comments        | Attachments        |                    |
|                |           | 100-6120-00        | Supplies/Rental - Administration                                                | 100                                                                                                    |             |                   |                  |                   |                |                                                  | :018 3:35PM<br>UBERT - 14Jan2019 12:07:54 | APPROVED               | Comments        | <u>Attachments</u> |                    |
| •              |           | 100-6130-00        | Supplies/Hardware - Administration                                              | 100                                                                                                    |             | 6140              | 10.000           |                   |                |                                                  |                                           | APPROVED               | Comments        | Attachments        |                    |
| -              |           | 100-6140-00        | Supplies/Software - Administation<br>Supplies-Allocated - Administration        | 100                                                                                                    |             | 6140<br>6150      | 19,000<br>17,350 |                   |                | PHUBERT\P. Hubert - Ju<br>PHUBERT\P. Hubert - Ju |                                           |                        | Comments        | Attachments        |                    |
|                |           | 100-6150-00        |                                                                                 | 100                                                                                                    |             |                   |                  |                   |                | PHUBERT\P. Hubert - Ju<br>PHUBERT\P. Hubert - Ju |                                           |                        | Comments        | <u>Attachments</u> |                    |
|                |           | 100-6160-00        | Dues & Subscriptions - Administration<br>Repairs & Maintenance - Administration | 100                                                                                                    |             | 6160<br>6170      | 2,500            |                   |                | PHUBERT\P. Hubert - Ju<br>PHUBERT\P. Hubert - Ju |                                           |                        | <u>Comments</u> | Attachments        |                    |
|                |           | 100-6170-00        |                                                                                 | 100                                                                                                    |             | 6180              |                  |                   |                |                                                  |                                           |                        | Comments        | Attachments        |                    |
| _              |           | 100-6180-00        | Rent Expense - Administration                                                   |                                                                                                    |             |                   | 25,600           |                   |                | PHUBERT\P. Hubert - Ju                           |                                           |                        | Comments        | Attachments        |                    |
|                | $\Box$    | <u>100-6190-00</u> | Utilities Expense - Administration                                              | 100                                                                                                    |             | 6190              | 41,000           |                   |                | PHUBERT\P. Hubert - Ju                           | 1 31 2016 3:35PM                          |                        | Comments        | <u>Attachments</u> |                    |

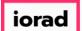

#### Click on the Red X to close this window.

| 🕽 Dyna                   | micBudg                | gets - PHUBERT\I | P. Hubert - 184.172.195.139,25000 - DB3147_                                | dynamicbudg       | ets         |                  |                 |                     |               |                        |                        |                    |                 | _                  | o ×              |
|--------------------------|------------------------|------------------|----------------------------------------------------------------------------|-------------------|-------------|------------------|-----------------|---------------------|---------------|------------------------|------------------------|--------------------|-----------------|--------------------|------------------|
| 🔶 File                   | <b>\$</b> E            | Sudgets 🖣 Va     | ariances 📊 Reports                                                         |                   |             |                  |                 |                     |               | 2                      | 💊 Tools 🛛 🏹 System Mar | nagement 💲 Allocat | ions            | yroll 🚳 Users I    | /lanagement      |
| В                        | udgets >               | Budgeting Da     | ashboard                                                                   |                   |             |                  |                 |                     |               |                        |                        |                    |                 |                    | 0 <del>▼</del> × |
| DB314<br>OrgUni<br>100 - | Administr              | ation            | dgetID* OrgUnit Rollup<br>23 Budget v <ah><br/>Object<br/>v <ah></ah></ah> | Obje<br><al></al> | ct RollUp   | ~                | S               | iearch <u>Advar</u> | nced          |                        |                        |                    |                 |                    |                  |
| Dashb                    | oard                   | Account Details  |                                                                            |                   |             |                  |                 |                     |               |                        |                        |                    |                 |                    |                  |
|                          | <b>47_two</b><br>Print |                  | get 🛛 🧞 Edit Status 👻 🗞 Account Ap                                         | proval 👻 🔒        | Approval of |                  |                 |                     |               |                        | ×                      |                    |                 | Rows: 20           | A- A+            |
| : Disp                   | lay Leve               | 2 - Ro           | w Format <no format=""></no>                                               |                   | Comments    | 1                |                 |                     |               |                        |                        |                    |                 |                    |                  |
| Select                   |                        | AccountNum /     | AccountDescr                                                               | OrgUnit           | -           |                  |                 |                     |               |                        |                        | ApprovalStatus     | Comments        | Attachments        | ^                |
|                          |                        | A                |                                                                            | A                 |             |                  |                 |                     |               |                        |                        | A                  |                 | A                  |                  |
|                          |                        | 100-5100-00      | Salaries and Wages - Administration                                        | 100               | Previous a  | pproval comments |                 |                     |               | Submit Cancel          |                        |                    | Comments        | Attachments        |                  |
|                          |                        | 100-5110-00      | Overtime Pay - Administration                                              | 100               | E 📥 Print   | Export to Exc    | cel 🛛 📆 Print i | to PDF 🚃 Auto       | oSize Columns | Rows: 1 A-             | A+ 1018 3:35PM         |                    | Comments        | Attachments        |                  |
|                          |                        | 100-5120-00      | Bonuses - Administration                                                   | 100               | Value       |                  |                 |                     |               |                        | :018 3:35PM            |                    | Comments        | Attachments        |                  |
|                          |                        | 100-5140-00      | Profit Sharing - Administration                                            | 100               | (PHU        | BERT\P. Hubert - | APPROVED -      | @ 14 Jan 2019 -     | 11:08:37]     |                        | :018 3:35PM            |                    | Comments        | Attachments        |                  |
|                          |                        | 100-5150-00      | Employee Benefits - Administration                                         | 100               | Great       | t Job!           |                 |                     |               |                        |                        |                    | <u>Comments</u> | <u>Attachments</u> |                  |
|                          |                        | 100-5160-00      | Health Insurance Expense - Administration                                  | 100               |             |                  |                 |                     |               |                        |                        |                    | Comments        | Attachments        |                  |
|                          |                        | 100-5170-00      | Payroll Taxes - Administration                                             | 100               | -           |                  |                 |                     |               |                        |                        |                    | Comments        | Attachments        |                  |
|                          |                        | 100-6110-00      | Company Car - Administration                                               | 100               |             |                  |                 |                     |               |                        | 2018 10:44AM           |                    | Comments        | <u>Attachments</u> |                  |
|                          |                        | 100-6120-00      | Supplies/Rental - Administration                                           | 100               | 1           |                  |                 |                     |               |                        | :018 3:35PM            |                    | <u>Comments</u> | Attachments        |                  |
| •                        |                        | 100-6130-00      | Supplies/Hardware - Administration                                         | 100               | 1           |                  | ,               |                     |               |                        | UBERT - 14Jan2019 12   | :07:54 APPROVED    | Comments        | Attachments        |                  |
|                          |                        | 100-6140-00      | Supplies/Software - Administation                                          | 100               |             | 6140             | 19,000          |                     |               | PHUBERT\P. Hubert - Ju | I 31 2018 3:35PM       |                    | Comments        | Attachments        |                  |
|                          |                        | 100-6150-00      | Supplies-Allocated - Administration                                        | 100               |             | 6150             | 17,350          |                     |               | PHUBERT\P. Hubert - Ju | I 31 2018 3:35PM       |                    | <u>Comments</u> | <u>Attachments</u> |                  |
|                          |                        | 100-6160-00      | Dues & Subscriptions - Administration                                      | 100               |             | 6160             | 100             |                     |               | PHUBERT\P. Hubert - Ju | in 12 2018 10:55AM     |                    | Comments        | Attachments        |                  |
|                          |                        | 100-6170-00      | Repairs & Maintenance - Administration                                     | 100               |             | 6170             | 2,500           |                     |               | PHUBERT\P. Hubert - Ju | in 12 2018 1:36PM      |                    | <u>Comments</u> | <u>Attachments</u> |                  |
|                          |                        | 100-6180-00      | Rent Expense - Administration                                              | 100               |             | 6180             | 25,600          |                     |               | PHUBERT\P. Hubert - Ju | I 31 2018 3:35PM       |                    | Comments        | Attachments        |                  |
|                          |                        | 100-6190-00      | Utilities Expense - Administration                                         | 100               |             | 6190             | 41,000          |                     |               | PHUBERT\P. Hubert - Ju | I 31 2018 3:35PM       |                    | Comments        | Attachments        |                  |

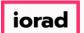

If you want to attach supporting details for a budget entry, you can attach the document(s) for this account (on this screen). Click on Attachments.

| File          | \$ Budge           | ets 🕂 Variances 📊 Reports         |                                     |             |        |           |                                        | Kara Tools | s 🔅 System Man | agement 🚺 Allo | ocations 🛞 Payro | oll 🛛 🏭 Users Manageme |
|---------------|--------------------|-----------------------------------|-------------------------------------|-------------|--------|-----------|----------------------------------------|------------|----------------|----------------|------------------|------------------------|
| Bu            | idgets > <b>Bu</b> | udgeting Dashboard                |                                     |             |        |           |                                        |            |                |                |                  | 0 -                    |
| :ompar        | nyDB*              | BudgetID*                         | OrgUnit Rollup Object Roll          | Up          |        |           |                                        |            |                |                |                  |                        |
| DB314         | 7_two18            | ✓ 2023 Budget ✓                   | <all> <all></all></all>             | $\sim$      |        |           |                                        |            |                |                |                  |                        |
| )rgUnit       |                    |                                   | Object                              |             |        | 1         |                                        |            |                |                |                  |                        |
| 100 - 4       | Administration     | ~                                 | <all></all>                         | ~           | Search | Advanced  |                                        |            |                |                |                  |                        |
| Dashbo        | oard Acco          | ount Details                      |                                     |             |        |           |                                        |            |                |                |                  |                        |
| <b>)B31</b> 4 | 47_two18           | 2023 Budget 🛛 🇞 Edit Status 🔹     | 🖌 📐 Account Approval 👻 🔂 Acco       | ount Lock 👻 |        |           |                                        |            |                |                |                  |                        |
| 🚔 P           | rint 💽 Exp         | ort to Excel 🛛 📆 Print to PDF 📰 A | utoSize Columns                     |             |        |           |                                        |            |                |                |                  | Rows: 20 A- A+         |
| Displ         | lay Level 2        | Row Format <no format=""></no>    | •                                   |             |        |           |                                        |            |                |                |                  |                        |
| elect         |                    | AccountNum                        | AccountDescr                        | OrgUnit     | Object | Total     | Locked                                 | EditStatus | LastUpdated    | ApprovalStatus | Comments         | Attachments            |
| 2             |                    | A                                 | A                                   | A           | A      | =         | A                                      | A          | A              | A              | A                | A                      |
|               |                    | <u>100-5100-00</u>                | Salaries and Wages - Administratio  | 100         | 5100   | 74,792.31 | ,<br>                                  |            |                |                | Comments         | <u>Attachments</u>     |
|               |                    | <u>100-5110-00</u>                | Overtime Pay - Administration       | 100         | 5110   | 13,500    | ************************************** |            | PHUBERT\P. Hub |                | Comments         | <u>Attachments</u>     |
|               |                    | 100-5120-00                       | Bonuses - Administration            | 100         | 5120   | 15,700    |                                        |            | PHUBERT\P. Hub |                | Comments         | <u>Attachments</u>     |
| 0             |                    | <u>100-5140-00</u>                | Profit Sharing - Administration     | 100         | 5140   | 41,000    |                                        |            | PHUBERT\P. Hub |                | Comments         | <u>Attachments</u>     |
|               |                    | <u>100-5150-00</u>                | Employee Benefits - Administration  | 100         | 5150   | 36,430.35 |                                        |            |                | -              | Comments         | Attachments            |
|               |                    | <u>100-5160-00</u>                | Health Insurance Expense - Admini   | 100         | 5160   | 7,200     |                                        |            |                | -              | Comments         | Attachments            |
|               |                    | <u>100-5170-00</u>                | Payroll Taxes - Administration      | 100         | 5170   | 6,867.58  |                                        |            |                |                | Comments         | <u>Attachments</u>     |
|               |                    | <u>100-6110-00</u>                | Company Car - Administration        | 100         | 6110   | 161.98    |                                        |            | PHUBERT\P. Hub |                | Comments         | Attachments            |
|               |                    | <u>100-6120-00</u>                | Supplies/Rental - Administration    | 100         | 6120   | 12,400    |                                        |            | PHUBERT\P. Hub |                | Comments         | Attachments            |
|               |                    | <u>100-6130-00</u>                | Supplies/Hardware - Administration  | 100         | 6130   | 13,500    | Locked                                 | SUBMITTED  | PHUBERT\P. Hub | APPROVED       | Comments         | <u>Attachments</u>     |
|               |                    | 100-6140-00                       | Supplies/Software - Administation   | 100         | 6140   | 19,000    |                                        |            | PHUBERT\P. Hub |                | Comments         | <u>Attachments</u>     |
|               |                    | <u>100-6150-00</u>                | Supplies-Allocated - Administration | 100         | 6150   | 17,350    |                                        |            | PHUBERT\P. Hub |                | Comments         | <u>Attachments</u>     |
|               |                    | 100-6160-00                       | Dues & Subscriptions - Administrati | 100         | 6160   | 100       |                                        |            | PHUBERT\P. Hub |                | Comments         | Attachments            |
|               |                    | <u>100-6170-00</u>                | Repairs & Maintenance - Administra  | 100         | 6170   | 2,500     |                                        |            | PHUBERT\P. Hub |                | <u>Comments</u>  | <u>Attachments</u>     |
|               |                    | <u>100-6180-00</u>                | Rent Expense - Administration       | 100         | 6180   | 25,600    |                                        |            | PHUBERT\P. Hub |                | Comments         | <u>Attachments</u>     |
|               |                    | 100-6190-00                       | Utilities Expense - Administration  | 100         | 6190   | 41,000    |                                        |            | PHUBERT\P. Hub |                | Comments         | Attachments            |

iorad

zgidwani

#### Click on Browse and select a file to attach.

| File         | \$ Budg        | ets 🗕 Variances 📊 Repo                                    | orts                                                                                                    |                         |                             |        |     |         |          |          |          | ools 🔅 System N | Management | \$ Allocatio | ons  🕤 Pay | yroll 🛛 🏭 Users Ma | nageme |
|--------------|----------------|-----------------------------------------------------------|----------------------------------------------------------------------------------------------------|-------------------------|-----------------------------|--------|-----|---------|----------|----------|----------|-----------------|------------|--------------|------------|--------------------|--------|
| Bu           | udgets > Bu    | udgeting Dashboard                                        |                                                                                                    |                         |                             |        |     |         |          |          |          |                 |            |              |            | 0                  | -      |
| Compar       | nyDB*          | BudgetID*                                                 | Org                                                                                                    | Unit Rollup             | Object Roll                 | Jp     |     |         |          |          |          |                 |            |              |            |                    |        |
| DB314        | 7_two18        | ✓ 2023 Budget                                             | ~ <a< td=""><td></td><td>~ <all></all></td><td>`</td><td>~</td><td></td><td></td><td></td><td></td><td></td><td></td><td></td><td></td><td></td><td></td></a<>         |                         | ~ <all></all>               | `      | ~   |         |          |          |          |                 |            |              |            |                    |        |
| )rgUnit      |                |                                                           | Obje                                                                                                    |                         |                             |        |     | - Caral |          |          |          |                 |            |              |            |                    |        |
| 100 - 4      | Administration |                                                           | ~ <a< td=""><td> &gt;</td><td></td><td>```</td><td>~</td><td>Search</td><td>Advanced</td><td></td><td></td><td></td><td></td><td></td><td></td><td></td><td></td></a<> | >                       |                             | ```    | ~   | Search  | Advanced |          |          |                 |            |              |            |                    |        |
| ashbo        | oard Acco      | ount Details                                              |                                                                                                    |                         |                             |        |     |         |          |          |          |                 | _          |              |            |                    |        |
| <b>B31</b> 4 | 47_two18       | 2023 Budget 🛛 🇞 Edit Stat                                 | tus 🗸 🛔                                                                                                    | Budget Account A        | Attachments                 |        |     |         |          |          |          |                 | ×          |              |            |                    |        |
|              |                | port to Excel 🛛 📆 Print to PDF                            |                                                                                                    | CompanyDB:<br>BudgetID: | DB3147_two18<br>2023 Budget |        |     |         |          |          |          |                 |            |              |            | Rows: 20           | 4- A4  |
| Displ        | lay Level 2    | <ul> <li>Row Format <no format<="" li=""> </no></li></ul> | mat>                                                                                                    | Account:                | 100-6130-00                 |        |     |         |          |          |          |                 |            |              |            |                    |        |
| lect         |                | AccountNum                                                | / A                                                                                                    | Account.                | 100-0130-00                 |        |     | _       |          |          |          |                 | iva        | lStatus Co   | mments     | Attachments        |        |
| 2            |                | A                                                         | 4                                                                                                    | Add attachment:         |                             |        |     |         | Browse   | Upload   | Cancel   |                 |            | A            |            |                    |        |
|              |                | <u>100-5100-00</u>                                        | 5                                                                                                    | Description:            |                             |        |     |         |          |          |          |                 |            | <u>0</u>     | omments    | <u>Attachments</u> |        |
|              |                | <u>100-5110-00</u>                                        | (                                                                                                    | Desciption              |                             |        |     |         |          |          |          |                 |            | <u>c</u>     | omments    | Attachments        |        |
|              |                | <u>100-5120-00</u>                                        | E                                                                                                    | File                    | - Desc                      | intion |     |         | Size     | Uploaded | Uploaded | Delete          |            | <u>0</u>     | omments    | Attachments        |        |
|              |                | <u>100-5140-00</u>                                        | F                                                                                                    | Name                    | 0000                        | puon   |     |         | (KB)     | By       | On       | belete          |            | <u>0</u>     | omments    | Attachments        |        |
|              |                | <u>100-5150-00</u>                                        | E                                                                                                    |                         |                             |        |     |         |          |          |          |                 |            | <u>C</u>     | omments    | <u>Attachments</u> |        |
|              |                | <u>100-5160-00</u>                                        | ł                                                                                                    |                         |                             |        |     |         |          |          |          |                 |            | <u>c</u>     | omments    | <u>Attachments</u> |        |
|              |                | <u>100-5170-00</u>                                        | F                                                                                                    |                         |                             |        |     |         |          |          |          |                 |            | <u>c</u>     | omments    | Attachments        |        |
|              |                | <u>100-6110-00</u>                                        | (                                                                                                    |                         |                             |        |     |         |          |          |          |                 |            | <u>c</u>     | omments    | Attachments        |        |
|              |                | <u>100-6120-00</u>                                        | ę                                                                                                    |                         |                             |        |     |         |          |          |          |                 |            | <u>c</u>     | omments    | Attachments        |        |
| •            |                | <u>100-6130-00</u>                                        | \$                                                                                                    |                         |                             |        |     |         |          |          |          |                 | 0\         | /ED C        | omments    | Attachments        |        |
|              |                | <u>100-6140-00</u>                                        | \$                                                                                                    |                         |                             |        |     |         |          |          |          |                 |            | <u>c</u>     | omments    | Attachments        |        |
|              |                | <u>100-6150-00</u>                                        | 5                                                                                                    | Supplies-Allocated -    | Administration              | 100    | 615 | 0       | 17,350   | )        |          | PHUBERT\P. H    | ub         | <u>c</u>     | omments    | Attachments        |        |
|              |                | <u>100-6160-00</u>                                        | [                                                                                                    | Dues & Subscription     | s - Administrati            | 100    | 616 | 0       | 10(      | )        |          | PHUBERT\P. H    | ub         | Q            | omments    | Attachments        |        |
|              |                | <u>100-6170-00</u>                                        | F                                                                                                    | Repairs & Maintenan     | ce - Administra             | 100    | 617 | 0       | 2,50     | )        |          | PHUBERT\P. H    | ub         | <u>C</u>     | omments    | <u>Attachments</u> |        |
|              |                | <u>100-6180-00</u>                                        | F                                                                                                    | Rent Expense - Admi     | nistration                  | 100    | 618 | 0       | 25,600   | )        |          | PHUBERT\P. H    | ub         | <u>c</u>     | omments    | Attachments        |        |
|              |                | <u>100-6190-00</u>                                        | l                                                                                                    | Jtilities Expense - Ad  | dministration               | 100    | 619 | 0       | 41,000   | )        |          | PHUBERT\P. H    | ub         | <u>c</u>     | omments    | Attachments        |        |

iorad

zgidwani

#### Enter a description in the white box.

| File      | \$ Budge                              | ts 🕂 Variances 📊 Reports        |                                                                                                    |                        |                       |                |              | Kan Too  | ols 🛛 🔅 System Manage | ment 💲 All | ocations 🛭 箭 Pa | yroll 🛛 🐴 Users Ma | lanageme |
|-----------|---------------------------------------|---------------------------------|----------------------------------------------------------------------------------------------------|------------------------|-----------------------|----------------|--------------|----------|-----------------------|------------|-----------------|--------------------|----------|
| Budge     | ets > Bu                              | idgeting Dashboard              |                                                                                                    |                        |                       |                |              |          |                       |            |                 | Ø                  | 0 🖛 :    |
| CompanyD  | <u>8*</u>                             | BudgetID*                       | OrgUnit Rollup Obj                                                                                                    | ect RollUp             |                       |                |              |          |                       |            |                 |                    |          |
| DB3147_t  | wo 18                                 | ✓ 2023 Budget ✓                 | <all> <al< td=""><td> &gt; '</td><td>~</td><td></td><td></td><td></td><td></td><td></td><td></td><td></td><td></td></al<></all> | > '                    | ~                     |                |              |          |                       |            |                 |                    |          |
| DrgUnit   | · · · · · · · · · · · · · · · · · · · |                                 | Object                                                                                                    |                        |                       | Creat          |              |          |                       |            |                 |                    |          |
|           | inistration                           | ~                               | <al></al>                                                                                                    |                        | <b>~</b>              | Search Advance | <u>:0</u>    |          |                       |            |                 |                    |          |
| Dashboard | Acco                                  | unt Details                     | Durdent America Attacher                                                                                                    |                        |                       |                |              |          |                       | _          |                 |                    |          |
| DB3147_   | two18                                 | 2023 Budget 🛛 🧞 Edit Status     | Budget Account Attachme                                                                                                    | nts                    |                       |                |              |          |                       | ×          |                 |                    |          |
|           |                                       | ort to Excel 📆 Print to PDF 📺 A | CompanyDB: DB3147                                                                                                    | _two18                 |                       |                |              |          |                       |            |                 | Rows: 20           | A- A+    |
|           | _                                     |                                 | BudgetID: 2023 Bu                                                                                                    | dget                   |                       |                |              |          |                       |            |                 | Nows: 20           | H- H+    |
| Display   | Level 2                               | Row Format <no format=""></no>  | Account: 100-613                                                                                                    | 0-00                   |                       |                |              |          |                       |            |                 |                    |          |
| elect     |                                       | AccountNum                      | / A                                                                                                    |                        |                       |                |              |          |                       | valStatus  | Comments        | Attachments        | _        |
| 2         |                                       |                                 | Add attachment: C:\Users                                                                                                    | s\P. Hubert\Desktop\DB | App Files\Polly.3\Dyn | amicBut Browse | Upload       | Cancel   |                       |            | A               | A                  |          |
|           |                                       | <u>100-5100-00</u>              | Description:                                                                                                    |                        |                       |                |              |          |                       |            | Comments        | <u>Attachments</u> |          |
|           |                                       | <u>100-5110-00</u>              |                                                                                                    |                        |                       |                |              |          |                       |            | Comments        | <u>Attachments</u> |          |
|           |                                       | <u>100-5120-00</u>              | E File                                                                                                    | Description            |                       |                | ize Uploaded | Uploaded | Delete                |            | Comments        | Attachments        |          |
|           |                                       | <u>100-5140-00</u>              | R Name                                                                                                    |                        |                       |                | (B) By       | On       |                       |            | Comments        | Attachments        |          |
|           |                                       | <u>100-5150-00</u>              | E                                                                                                    |                        |                       |                |              |          |                       |            | Comments        | Attachments        |          |
|           |                                       | <u>100-5160-00</u>              | ł                                                                                                    |                        |                       |                |              |          |                       |            | Comments        | Attachments        |          |
|           |                                       | <u>100-5170-00</u>              | F                                                                                                    |                        |                       |                |              |          |                       |            | Comments        | Attachments        |          |
|           |                                       | <u>100-6110-00</u>              | <                                                                                                    |                        |                       |                |              |          |                       |            | Comments        | Attachments        |          |
|           |                                       | <u>100-6120-00</u>              | 4                                                                                                    |                        |                       |                |              |          |                       |            | Comments        | Attachments        |          |
| •         |                                       | <u>100-6130-00</u>              | 4                                                                                                    |                        |                       |                |              |          |                       | OVED       | Comments        | Attachments        |          |
|           |                                       | <u>100-6140-00</u>              |                                                                                                    |                        |                       |                |              |          |                       |            | Comments        | Attachments        |          |
|           |                                       | <u>100-6150-00</u>              | Supplies-Allocated - Administ                                                                                                   | ration 100             | 6150                  |                | 7,350        |          | PHUBERT\P. Hub        |            | Comments        | Attachments        |          |
|           |                                       | <u>100-6160-00</u>              | Dues & Subscriptions - Admin                                                                                                    | istrati 100            | 6160                  |                | 100          | 1        | PHUBERT\P. Hub        |            | Comments        | Attachments        |          |
|           |                                       | 100-6170-00                     | Repairs & Maintenance - Admi                                                                                                    |                        | 6170                  |                | 2,500        | 1        | PHUBERT\P. Hub        |            | Comments        | Attachments        |          |
|           |                                       | <u>100-6180-00</u>              | Rent Expense - Administration                                                                                                   |                        | 6180                  |                | 5,600        |          | PHUBERT\P. Hub        |            | Comments        | Attachments        |          |
|           |                                       | 100-6190-00                     | Utilities Expense - Administra                                                                                                  |                        | 6190                  |                | 1,000        |          | PHUBERT\P. Hub        |            | Comments        | Attachments        |          |

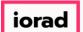

zgidwani

#### Click on Upload. A message will appear that reads, added successfully.

|         |               |                                                                                                    | ts                                                                                                    |                      |                  |                           |                    |              |          | •              | ugu            |           | -        | yroll 🚳 Users Ma   |      |
|---------|---------------|----------------------------------------------------------------------------------------------------|----------------------------------------------------------------------------------------------------|----------------------|------------------|---------------------------|--------------------|--------------|----------|----------------|----------------|-----------|----------|--------------------|------|
| Bud     | lgets > B     | udgeting Dashboard                                                                                                    |                                                                                                    |                      |                  |                           |                    |              |          |                |                |           |          | 0                  |      |
| ompany  | <u>yDB*</u>   | BudgetID*                                                                                                    | OrgU                                                                                                    | Init Rollup          | Object Roll      | Jp.                       |                    |              |          |                |                |           |          |                    |      |
|         | _two 18       | ✓ 2023 Budget                                                                                                    | ∼ <all< td=""><td></td><td><al></al></td><td>~</td><td></td><td></td><td></td><td></td><td></td><td></td><td></td><td></td><td></td></all<>          |                      | <al></al>        | ~                         |                    |              |          |                |                |           |          |                    |      |
| IrgUnit | 1             |                                                                                                    | Obje                                                                                                    |                      |                  |                           | Search             | Advanced     |          |                |                |           |          |                    |      |
|         | dministration |                                                                                                    | ~ <all< td=""><td>&gt;</td><td></td><td>~</td><td>Search</td><td>Auvanceu</td><td></td><td></td><td></td><td></td><td></td><td></td><td></td></all<> | >                    |                  | ~                         | Search             | Auvanceu     |          |                |                |           |          |                    |      |
| ashboa  | ard Acc       | ount Details                                                                                                    | _                                                                                                    | Rudget Assount (     | Atta chen anta   |                           |                    |              |          |                |                |           |          |                    |      |
| B3147   | 7_two18       | 2023 Budget 🛛 🧞 Edit Statu                                                                                                    | is 🔹 🛔                                                                                                    | Budget Account /     | Attachments      |                           |                    |              |          |                |                | ×         |          |                    |      |
|         |               | port to Excel  📆 Print to PDF                                                                                                    |                                                                                                    | CompanyDB:           | DB3147_two18     |                           |                    |              |          |                |                |           |          | Rows: 20           | Δ- Δ |
|         |               |                                                                                                    |                                                                                                    | BudgetID:            | 2023 Budget      |                           |                    |              |          |                |                |           |          | 1043.20            | A- A |
|         | y Level 2     | Row Format <no form<="" td=""><td>nat&gt;</td><td>Account:</td><td>100-6130-00</td><td></td><td></td><td></td><td></td><td></td><td></td><td></td><td></td><td></td><td></td></no> | nat>                                                                                                    | Account:             | 100-6130-00      |                           |                    |              |          |                |                |           |          |                    |      |
| lect    |               | AccountNum                                                                                                    | / A                                                                                                    |                      |                  |                           |                    |              |          |                |                | valStatus | Comments | Attachments        |      |
| 3       |               |                                                                                                    | 4                                                                                                    | Add attachment:      | C:\Users\P. Hub  | ert\Desktop\DB App Files\ | Polly.3\DynamicBuc | Browse       | Ipload   | Cancel         |                |           | A        | A                  |      |
| _       |               | <u>100-5100-00</u>                                                                                                    | ٤                                                                                                    | Description:         | Test             |                           |                    |              |          |                |                |           | Comments | Attachments        |      |
|         |               | <u>100-5110-00</u>                                                                                                    | (                                                                                                    |                      |                  |                           |                    |              |          |                |                | _         | Comments | Attachments        |      |
|         |               | <u>100-5120-00</u>                                                                                                    | E                                                                                                    | File<br>Name         | - Desc           | iption                    |                    | Size<br>(KB) | Uploaded | Uploaded<br>On | Delete         |           | Comments | <u>Attachments</u> |      |
|         |               | <u>100-5140-00</u>                                                                                                    | F                                                                                                    | Name                 |                  |                           |                    | (KD)         | Ву       | On             | _              |           | Comments | <u>Attachments</u> |      |
|         |               | <u>100-5150-00</u>                                                                                                    | E                                                                                                    |                      |                  |                           |                    |              |          |                |                |           | Comments | <u>Attachments</u> |      |
|         |               | <u>100-5160-00</u>                                                                                                    | ł                                                                                                    |                      |                  |                           |                    |              |          |                |                |           | Comments | Attachments        |      |
|         |               | <u>100-5170-00</u>                                                                                                    | F                                                                                                    |                      |                  |                           |                    |              |          |                |                |           | Comments | Attachments        |      |
|         |               | <u>100-6110-00</u>                                                                                                    | (                                                                                                    |                      |                  |                           |                    |              |          |                |                |           | Comments | Attachments        |      |
|         |               | <u>100-6120-00</u>                                                                                                    | ę                                                                                                    |                      |                  |                           |                    |              |          |                |                |           | Comments | Attachments        |      |
| •       |               | <u>100-6130-00</u>                                                                                                    | ŝ                                                                                                    |                      |                  |                           |                    |              |          |                |                | OVED      | Comments | Attachments        |      |
|         |               | <u>100-6140-00</u>                                                                                                    | :                                                                                                    |                      |                  |                           |                    |              |          |                |                |           | Comments | Attachments        |      |
|         |               | <u>100-6150-00</u>                                                                                                    | S                                                                                                    | upplies-Allocated -  | Administration   | 100                       | 6150               | 17,350       |          |                | PHUBERT\P. Hub |           | Comments | Attachments        |      |
|         |               | <u>100-6160-00</u>                                                                                                    | D                                                                                                    | ues & Subscription   | s - Administrati | 100                       | 6160               | 100          |          |                | PHUBERT\P. Hub |           | Comments | Attachments        |      |
|         |               | <u>100-6170-00</u>                                                                                                    | R                                                                                                    | epairs & Maintenar   | ice - Administra | 100                       | 6170               | 2,500        |          |                | PHUBERT\P. Hub |           | Comments | Attachments        |      |
|         |               | 100-6180-00                                                                                                    |                                                                                                    | ent Expense - Admi   |                  | 100                       | 6180               | 25,600       |          |                | PHUBERT\P. Hub |           | Comments | Attachments        |      |
|         |               | 100-6190-00                                                                                                    |                                                                                                    | tilities Expense - A |                  | 100                       | 6190               | 41,000       |          |                | PHUBERT\P. Hub |           | Comments | Attachments        |      |

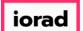

Now you see the attachment listed. If you uploaded the wrong file or made changes to the file, click on delete & start this process over.

| File       | S Budge     | ets 🕂 Variances 📊 Reports        |             |                |                  |        |                      |        |              |           | Kan Too      | ols 🔅 Syst | em Manageme | nt 🛐 Allo | cations 🟐 | Payroll 🚳 Users Manag | igeme |
|------------|-------------|----------------------------------|-------------|----------------|------------------|--------|----------------------|--------|--------------|-----------|--------------|------------|-------------|-----------|-----------|-----------------------|-------|
| Budge      | ts > Bu     | udgeting Dashboard               |             |                |                  |        |                      |        |              |           |              |            |             |           |           | 0                     | -     |
| CompanyDE  | <u>B*</u>   | BudgetID*                        | OrgUnit Rol | illup          | Object Roll      | lp     |                      |        |              |           |              |            |             |           |           |                       |       |
| DB3147_tv  | wo 18       | ✓ 2023 Budget ✓                  | <all></all> |                | ~ <all></all>    | ~      | <ul> <li></li> </ul> |        |              |           |              |            |             |           |           |                       |       |
| OrgUnit    |             |                                  | Object      |                |                  |        |                      | Cruch  |              |           |              |            |             |           |           |                       |       |
| 100 - Admi | inistration | ~                                | <all></all> |                |                  | ~      | *                    | Search | Advanced     |           |              |            |             |           |           |                       |       |
| ashboard   | Acco        | ount Details                     |             |                |                  |        |                      |        |              |           |              |            | _           |           |           |                       |       |
| B3147_1    | two18       | 2023 Budget 🛛 🧞 Edit Status 🦂    | Budg        | get Account A  | ttachments       |        |                      |        |              |           |              |            | ×           |           |           |                       |       |
|            |             |                                  | Com         | npanyDB:       | DB3147_two18     |        |                      |        |              |           |              |            |             |           |           | Rows: 20 A-           |       |
|            | _           | ort to Excel  🐔 Print to PDF 📰 A | Budg        | lgetID:        | 2023 Budget      |        |                      |        |              |           |              |            |             |           |           | NOWS 20 A             | A     |
| Display L  |             | Row Format <no format=""></no>   | Acco        | ount:          | 100-6130-00      |        |                      |        |              |           |              |            |             |           |           |                       |       |
| elect      |             |                                  | / A         |                |                  |        |                      |        |              |           |              |            |             | valStatus | Comments  | Attachments           |       |
|            |             |                                  | 🖉 Add       | attachment:    |                  |        |                      | Br     | owse Up      | load      | Cancel       |            |             |           | A         | A                     |       |
|            |             | <u>100-5100-00</u>               | f Desc      | cription:      |                  |        |                      |        |              |           |              |            |             |           | Comments  | Attachments           |       |
|            |             | <u>100-5110-00</u>               | (           | _              |                  |        |                      |        |              |           |              |            |             |           | Comments  | <u>Attachments</u>    |       |
|            |             | 100-5120-00                      | E           | File           | - Desc           | iption |                      |        | Size<br>(KB) | Uploaded  | Uploaded     | Delete     |             |           | Comments  | <u>Attachments</u>    |       |
|            |             | <u>100-5140-00</u>               | P           | Name           |                  |        |                      |        | (KB)         | Ву        | On           |            |             |           | Comments  | <u>Attachments</u>    |       |
|            |             | <u>100-5150-00</u>               | • •         | DynamicB       | 💶 🖬 Test         |        |                      |        | 98.30        | PHUBERT\P | 1/14/2019 1: | Delete     |             |           | Comments  | Attachments           |       |
|            |             | <u>100-5160-00</u>               | 1           |                |                  |        |                      |        |              |           |              |            |             |           | Comments  | Attachments           |       |
|            |             | <u>100-5170-00</u>               | F           |                |                  |        |                      |        |              |           |              |            |             |           | Comments  | Attachments           |       |
|            |             | <u>100-6110-00</u>               | <           |                |                  |        |                      |        |              |           |              |            |             |           | Comments  | Attachments           |       |
|            |             | 100-6120-00                      | 5           |                |                  |        |                      |        |              |           |              |            |             |           | Comments  | Attachments           |       |
| •          |             | <u>100-6130-00</u>               | 5           |                |                  |        |                      |        |              |           |              |            |             | OVED      | Comments  | <u>Attachments</u>    |       |
|            |             | <u>100-6140-00</u>               | :           |                |                  |        |                      |        |              |           |              |            |             |           | Comments  | Attachments           | 1     |
|            |             | <u>100-6150-00</u>               | Supplie     | es-Allocated - | Administration   | 100    | 615                  | 0      | 17,350       |           |              | PHUBERT    | \P. Hub     |           | Comments  | Attachments           | -     |
|            |             | <u>100-6160-00</u>               | Dues &      | Subscription   | s - Administrati | 100    | 616                  | i0     | 100          |           |              | PHUBERT    | \P. Hub     |           | Comments  | Attachments           |       |
|            |             | <u>100-6170-00</u>               | Repairs     | s & Maintenan  | ce - Administra  | 100    | 617                  | 70     | 2,500        |           |              | PHUBERT    | \P. Hub     |           | Comments  | Attachments           |       |
|            |             | <u>100-6180-00</u>               | Rent Ex     | kpense - Admir | nistration       | 100    | 618                  | 10     | 25,600       |           |              | PHUBERT    | \P. Hub     |           | Comments  | Attachments           |       |
|            |             | 100-6190-00                      | Utilities   | s Expense - Ad | dministration    | 100    | 619                  | 10     | 41,000       |           |              | PHUBERT    |             |           | Comments  | Attachments           | -     |

iorad

zgidwani

#### Click on the Red X to close this window.

| 😽 File 📄  | \$ Budge     | ets 🗕 Variances 📊 Reports         |             |                  |                                                                                                    |             |     |     |        |         |           |           | Kan Too      | ols 🔅 Syst    | em Manageme | nt 💲 Allo | ocations | 🏐 Payroll | む Users Ma         | nagement   |
|-----------|--------------|-----------------------------------|-------------|------------------|----------------------------------------------------------------------------------------------------|-------------|-----|-----|--------|---------|-----------|-----------|--------------|---------------|-------------|-----------|----------|-----------|--------------------|------------|
| Budge     | ets > Bu     | dgeting Dashboard                 |             |                  |                                                                                                    |             |     |     |        |         |           |           |              |               |             |           |          |           | 0                  | <b>•</b> × |
| CompanyD  | ) <u>B*</u>  | BudgetID*                         | OrgUnit R   |                  |                                                                                                    | ject RollUp |     |     |        |         |           |           |              |               |             |           |          |           |                    |            |
| DB3147_t  | two 18       | ✓ 2023 Budget ✓                   | <all></all> |                  | ~ <a< td=""><td> &gt;</td><td>~</td><td></td><td></td><td></td><td></td><td></td><td></td><td></td><td></td><td></td><td></td><td></td><td></td><td></td></a<> | >           | ~   |     |        |         |           |           |              |               |             |           |          |           |                    |            |
| OrgUnit   |              |                                   | Object      |                  |                                                                                                    |             |     |     | Search | Advance |           |           |              |               |             |           |          |           |                    |            |
|           | ninistration | ~                                 | <all></all> |                  |                                                                                                    |             | ~   |     | Search |         | <u>ea</u> |           |              |               |             |           |          |           |                    |            |
| Dashboard | d Acco       | unt Details                       | Dud         | ant Account At   | to share                                                                                                    | ata         |     |     |        |         |           |           |              |               |             |           |          |           |                    |            |
| DB3147_   | two18        | 2023 Budget 🛛 🧞 Edit Status 🤸     | Bud         | get Account At   | llachme                                                                                                    | nts         |     |     |        |         |           |           |              |               | ×           |           |          |           |                    |            |
|           |              | ort to Excel 🛛 📆 Print to PDF 📺 A | Co<br>uto:  |                  | DB3147                                                                                                    |             |     |     |        |         |           |           |              |               |             |           |          |           | Rows: 20           | A- A+      |
| Display   | Level 2      | Row Format <no format=""></no>    |             | count:           | 100-613                                                                                                    |             |     |     |        |         |           |           |              |               |             |           |          |           |                    |            |
| Select    |              | AccountNum                        | / A         | count:           | 100-013                                                                                                    | 00-00       |     |     |        |         |           |           |              |               |             | valStatus | Commen   | ts /      | Attachments        | ^          |
|           |              | Δ.                                | 🙆 Ad        | d attachment:    |                                                                                                    |             |     |     | E      | Browse  | Upl       | oad (     | Cancel       |               |             |           | A        | l         | A                  |            |
|           |              | <u>100-5100-00</u>                | :<br>De     | scription:       |                                                                                                    |             |     |     |        |         |           |           |              |               |             |           | Comme    | nts       | Attachments        |            |
|           |              | <u>100-5110-00</u>                | (           | scription.       |                                                                                                    |             |     |     |        |         |           |           |              |               |             |           | Comme    | nts       | <u>Attachments</u> |            |
|           |              | <u>100-5120-00</u>                | E           | File             |                                                                                                    | Descript    | ion |     |        | 5       | Size      | Uploaded  | Uploaded     | Delete        |             |           | Comme    | nts_      | <u>Attachments</u> |            |
|           |              | <u>100-5140-00</u>                | F           | Name             |                                                                                                    | -           |     |     |        | (       | (KB)      | Ву        | On           | benetic       |             |           | Comme    | nts       | <u>Attachments</u> |            |
|           |              | <u>100-5150-00</u>                | E 🕨         | DynamicB         | . 🗖                                                                                                    | Test        |     |     |        |         | 98.30     | PHUBERT P | 1/14/2019 1: | <u>Delete</u> |             |           | Comme    | nts_      | Attachments        |            |
|           |              | <u>100-5160-00</u>                | ł           |                  |                                                                                                    |             |     |     |        |         |           |           |              |               |             |           | Comme    | nts_      | <u>Attachments</u> |            |
|           |              | <u>100-5170-00</u>                | F           |                  |                                                                                                    |             |     |     |        |         |           |           |              |               |             |           | Comme    | nts_      | <u>Attachments</u> |            |
|           |              | <u>100-6110-00</u>                | (           |                  |                                                                                                    |             |     |     |        |         |           |           |              |               |             |           | Comme    | nts       | <u>Attachments</u> |            |
|           |              | <u>100-6120-00</u>                | 5           |                  |                                                                                                    |             |     |     |        |         |           |           |              |               |             |           | Comme    | nts       | <u>Attachments</u> |            |
| •         |              | <u>100-6130-00</u>                | 5           |                  |                                                                                                    |             |     |     |        |         |           |           |              |               |             | OVED      | Comme    | nts       | Attachments        |            |
|           |              | <u>100-6140-00</u>                | 5           |                  |                                                                                                    |             |     |     |        |         |           |           |              |               |             |           | Comme    | nts       | <u>Attachments</u> |            |
|           |              | <u>100-6150-00</u>                | Suppli      | es-Allocated - A | Administ                                                                                                    | ration      | 100 | 615 | 0      | 1       | 17,350    |           |              | PHUBERT       | \P. Hub     |           | Comme    | nts       | <u>Attachments</u> |            |
|           |              | <u>100-6160-00</u>                | Dues 8      | & Subscriptions  | - Admin                                                                                                    | istrati     | 100 | 616 | 0      |         | 100       |           |              | PHUBERT       | \P. Hub     |           | Comme    | nts       | Attachments        |            |
|           |              | <u>100-6170-00</u>                | Repair      | rs & Maintenanc  | e - Admi                                                                                                    | nistra      | 100 | 617 | 70     |         | 2,500     |           |              | PHUBERT       | \P. Hub     |           | Comme    | nts       | <u>Attachments</u> |            |
|           |              | <u>100-6180-00</u>                | Rent E      | xpense - Admin   | istration                                                                                                    | n :         | 100 | 618 | 10     | 2       | 25,600    |           |              | PHUBERT       | P. Hub      |           | Comme    | nts_      | <u>Attachments</u> |            |
|           |              | <u>100-6190-00</u>                | Utilitie    | es Expense - Ad  | ministra                                                                                                    | tion        | 100 | 619 | 0      | 4       | 41,000    |           |              | PHUBERT       | \P. Hub     |           | Comme    | nts_      | Attachments        |            |

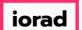

zgidwani

# • When attachments are present for any budget account, the Attachments box will be yellow.

| File           | \$ B        | udgets 🗕 V         | ariances 📊 Reports                        |                       |        |           |                  |            | 🍾 Tools 🛛 🔅 System                      | m Management   | \$ Allocatio | ons 🏐 Payroll      | 🔐 Users Manageme |
|----------------|-------------|--------------------|-------------------------------------------|-----------------------|--------|-----------|------------------|------------|-----------------------------------------|----------------|--------------|--------------------|------------------|
| Buc            | dgets >     | Budgeting D        | ashboard                                  |                       |        |           |                  |            |                                         |                |              |                    | 0 -              |
| Compan         | <u>yDB*</u> | Bu                 | dgetID* OrgUnit Rollup                    | Object RollUp         |        |           |                  |            |                                         |                |              |                    |                  |
| DB3147         | _two 18     | ~ 20               | 23 Budget V <all></all>                   | <al></al>             | ~      |           |                  |            |                                         |                |              |                    |                  |
| rgUnit         |             |                    | Object                                    |                       |        |           |                  |            |                                         |                |              |                    |                  |
| 100 - A        | dministra   | ition              | ~ <al></al>                               |                       | ~      | S         | earch <u>Adv</u> | anced      |                                         |                |              |                    |                  |
| Dashbo         | ard         | Account Details    |                                           |                       |        |           |                  |            |                                         |                |              |                    |                  |
| 0 <b>B</b> 314 | 7_two1      | .8 2023 Bud        | lget 🛛 🧞 Edit Status 👻 👗 Account Ap       | proval 👻 🔂 Account Lo | ck 🝷   |           |                  |            |                                         |                |              |                    |                  |
| 📥 Pr           | rint 🛐      | Export to Excel    | 🔁 Print to PDF 🛛 AutoSize Columns         |                       |        |           |                  |            |                                         |                |              |                    | Rows: 20 A- A+   |
| Displa         | ay Level    | 2 • Ro             | w Format <no format=""> •</no>            |                       |        |           |                  |            |                                         |                |              |                    |                  |
| lect           |             | AccountNum /       | AccountDescr                              | OrgUnit               | Object | Total     | Locked           | EditStatus | LastUpdated                             | ApprovalStatus | Comments     | Attachments        |                  |
| 2              |             | A                  | A                                         | A                     | A      | =         | A                | A          |                                         | A              | A            |                    |                  |
|                |             | 100-5100-00        | Salaries and Wages - Administration       | 100                   | 5100   | 74,792.31 |                  |            |                                         |                | Comments     | Attachments        |                  |
|                |             | <u>100-5110-00</u> | Overtime Pay - Administration             | 100                   | 5110   | 13,500    |                  |            | PHUBERT\P. Hubert - Jul 31 2018 3:35PM  |                | Comments     | Attachments        |                  |
|                |             | <u>100-5120-00</u> | Bonuses - Administration                  | 100                   | 5120   | 15,700    |                  |            | PHUBERT\P. Hubert - Jul 31 2018 3:35PM  |                | Comments     | <u>Attachments</u> |                  |
| _              |             | <u>100-5140-00</u> | Profit Sharing - Administration           | 100                   | 5140   | 41,000    |                  |            | PHUBERT\P. Hubert - Jul 31 2018 3:35PM  |                | Comments     | Attachments        |                  |
|                |             | 100-5150-00        | Employee Benefits - Administration        | 100                   | 5150   | 36,430.35 |                  |            |                                         |                | Comments     | Attachments        |                  |
|                |             | <u>100-5160-00</u> | Health Insurance Expense - Administration | 100                   | 5160   | 7,200     |                  |            |                                         |                | Comments     | Attachments        |                  |
|                |             | <u>100-5170-00</u> | Payroll Taxes - Administration            | 100                   | 5170   | 6,867.58  |                  |            |                                         |                | Comments     | <u>Attachments</u> |                  |
|                |             | 100-6110-00        | Company Car - Administration              | 100                   | 6110   | 161.98    |                  |            | PHUBERT\P. Hubert - Jun 12 2018 10:44AM |                | Comments     | Attachments        |                  |
|                |             | <u>100-6120-00</u> | Supplies/Rental - Administration          | 100                   | 6120   | 12,400    |                  |            | PHUBERT\P. Hubert - Jul 31 2018 3:35PM  |                | Comments     | Attachmente        |                  |
|                |             | <u>100-6130-00</u> | Supplies/Hardware - Administration        | 100                   | 6130   | 13,500    | Locked           | SUBMITTED  | PHUBERT\P. Hubert - Jan 14 2019 12:05PM | APPROVED       | Comments     | Attachments        |                  |
|                |             | <u>100-6140-00</u> | Supplies/Software - Administation         | 100                   | 6140   | 19,000    |                  |            | PHUBERT\P. Hubert - Jul 31 2018 3:35PM  |                | Comments     | Attacnments        | 1                |
| •              |             | 100-6150-00        | Supplies-Allocated - Administration       | 100                   | 6150   | 17,350    |                  |            | PHUBERT\P. Hubert - Jul 31 2018 3:35PM  |                | Comments     | Attachments        |                  |
|                |             | <u>100-6160-00</u> | Dues & Subscriptions - Administration     | 100                   | 6160   | 100       |                  |            | PHUBERT\P. Hubert - Jun 12 2018 10:55AM |                | Comments     | Attachments        |                  |
|                |             | <u>100-6170-00</u> | Repairs & Maintenance - Administration    | 100                   | 6170   | 2,500     |                  |            | PHUBERT\P. Hubert - Jun 12 2018 1:36PM  |                | Comments     | Attachments        |                  |
|                |             | <u>100-6180-00</u> | Rent Expense - Administration             | 100                   | 6180   | 25,600    |                  |            | PHUBERT\P. Hubert - Jul 31 2018 3:35PM  |                | Comments     | Attachments        |                  |
|                |             | 100-6190-00        | Utilities Expense - Administration        | 100                   | 6190   | 41,000    |                  |            | PHUBERT\P. Hubert - Jul 31 2018 3:35PM  |                | Comments     | Attachments        |                  |

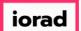

### UG-Budgeting Dashboard

zgidwani

#### Now let's review how to look at budget accounts by segment. Click on Advanced.

| File   | \$ B       | udgets 🗕 Va        | ariances 📊 Reports                        |                               |        |           |                   |            | 🔨 Tools 🔅 Syster                        | m Management   | \$ Allocatio | ons 🏐 Payroll | 🔹 Users Managemen |
|--------|------------|--------------------|-------------------------------------------|-------------------------------|--------|-----------|-------------------|------------|-----------------------------------------|----------------|--------------|---------------|-------------------|
| B      | udgets >   | Budgeting Da       | ashboard                                  |                               |        |           |                   |            |                                         |                |              |               | 0 💌 👂             |
| Compa  | nyDB*      | Bu                 | dgetID* OrgUnit Rollup                    | Object RollUp                 |        |           |                   |            |                                         |                |              |               |                   |
| DB314  | 7_two 18   | ~ 20               | 23 Budget V <all></all>                   | <ul><li>✓ <al></al></li></ul> | $\sim$ |           |                   |            |                                         |                |              |               |                   |
| rgUni  |            |                    | Object                                    |                               |        |           |                   |            |                                         |                |              |               |                   |
| 00 - / | Administra | ition              | <pre><al></al></pre>                      |                               | ~      | S         | earch <u>Adva</u> | anced      |                                         |                |              |               |                   |
| ashb   | oard       | Account Details    |                                           |                               |        |           |                   |            |                                         |                |              |               |                   |
| B31    | 47_two1    | 8 2023 Bud         | lget 🛛 🧞 Edit Status 👻 칥 Account Ap       | proval 👻 🔂 Account Lo         | ck 🕶   |           |                   |            |                                         |                |              |               |                   |
| 🚔 F    | rint 👔     | Export to Excel    | 🔁 Print to PDF 🛛 📺 AutoSize Columns       |                               |        |           |                   |            |                                         |                |              |               | Rows: 20 A- A+    |
| Disp   | lay Level  | 2 - Ro             | w Format <no format=""></no>              |                               |        |           |                   |            |                                         |                |              |               |                   |
| lect   |            | AccountNum /       | AccountDescr                              | OrgUnit                       | Object | Tota      | Locked            | EditStatus | LastUpdated                             | ApprovalStatus | Comments     | Attachments   |                   |
| 2      |            | A                  | A                                         | A                             | A      | =         | A                 | A          |                                         | A              | A            | A             |                   |
|        |            | <u>100-5100-00</u> | Salaries and Wages - Administration       | 100                           | 5100   | 74,792.31 |                   |            |                                         |                | Comments     | Attachments   |                   |
|        |            | <u>100-5110-00</u> | Overtime Pay - Administration             | 100                           | 5110   | 13,500    |                   |            | PHUBERT\P. Hubert - Jul 31 2018 3:35PM  |                | Comments     | Attachments   |                   |
|        |            | 100-5120-00        | Bonuses - Administration                  | 100                           | 5120   | 15,700    |                   |            | PHUBERT\P. Hubert - Jul 31 2018 3:35PM  |                | Comments     | Attachments   |                   |
|        |            | 100-5140-00        | Profit Sharing - Administration           | 100                           | 5140   | 41,000    |                   |            | PHUBERT\P. Hubert - Jul 31 2018 3:35PM  |                | Comments     | Attachments   |                   |
|        |            | 100-5150-00        | Employee Benefits - Administration        | 100                           | 5150   | 36,430.35 |                   |            |                                         |                | Comments     | Attachments   |                   |
|        |            | 100-5160-00        | Health Insurance Expense - Administration | 100                           | 5160   | 7,200     |                   |            |                                         |                | Comments     | Attachments   |                   |
|        |            | 100-5170-00        | Payroll Taxes - Administration            | 100                           | 5170   | 6,867.58  |                   |            |                                         |                | Comments     | Attachments   |                   |
|        |            | 100-6110-00        | Company Car - Administration              | 100                           | 6110   | 161.98    |                   |            | PHUBERT\P. Hubert - Jun 12 2018 10:44AM |                | Comments     | Attachments   |                   |
|        |            | 100-6120-00        | Supplies/Rental - Administration          | 100                           | 6120   | 12,400    |                   |            | PHUBERT\P. Hubert - Jul 31 2018 3:35PM  |                | Comments     | Attachments   |                   |
| -      |            | 100-6130-00        | Supplies/Hardware - Administration        | 100                           | 6130   | 13,500    | Locked            | SUBMITTED  | PHUBERT\P. Hubert - Jan 14 2019 12:05PM | APPROVED       | Comments     | Attachments   |                   |
|        |            | 100-6140-00        | Supplies/Software - Administation         | 100                           | 6140   | 19,000    |                   |            | PHUBERT\P. Hubert - Jul 31 2018 3:35PM  |                | Comments     | Attachments   |                   |
|        |            | 100-6150-00        | Supplies-Allocated - Administration       | 100                           | 6150   | 17,350    |                   |            | PHUBERT\P. Hubert - Jul 31 2018 3:35PM  |                | Comments     | Attachments   |                   |
|        |            | 100-6160-00        | Dues & Subscriptions - Administration     | 100                           | 6160   | 100       |                   |            | PHUBERT\P. Hubert - Jun 12 2018 10:55AM |                | Comments     | Attachments   |                   |
| -      |            | 100-6170-00        | Repairs & Maintenance - Administration    | 100                           | 6170   | 2,500     |                   |            | PHUBERT\P. Hubert - Jun 12 2018 1:36PM  | 1              | Comments     | Attachments   |                   |
| -      |            | 100-6180-00        | Rent Expense - Administration             | 100                           | 6180   | 25,600    |                   |            | PHUBERT\P. Hubert - Jul 31 2018 3:35PM  |                | Comments     | Attachments   |                   |
| -      |            | 100-6190-00        | Utilities Expense - Administration        | 100                           | 6190   | 41,000    |                   |            | PHUBERT\P. Hubert - Jul 31 2018 3:35PM  |                | Comments     | Attachments   |                   |
| -      |            |                    |                                           |                               | 1      |           |                   |            |                                         |                |              |               |                   |

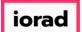

#### Enter the account segments you want to review. In this example, we will select 100-6130-00. Also, you can clear the segments entered & start over.

| File    | \$ B       | udgets 🗕 Va        | ariances 📊 Reports                        |                       |        |           |                   |            | 🍾 Tools 🛛 💭 Syster                      | m Management   | \$ Allocation   | ns 🏐 Payroll                            |
|---------|------------|--------------------|-------------------------------------------|-----------------------|--------|-----------|-------------------|------------|-----------------------------------------|----------------|-----------------|-----------------------------------------|
| Bu      | udgets >   | Budgeting Da       | ashboard                                  |                       |        |           |                   |            |                                         |                |                 |                                         |
| Compar  | nyDB*      | Bu                 | dgetID* OrgUnit Rollup                    | Object RollUp         |        |           |                   |            |                                         |                |                 |                                         |
| DB314   | 7_two18    | ~ 20               | 23 Budget ~ <al></al>                     | <al></al>             | ~      |           |                   |            |                                         |                |                 |                                         |
| rgUnit  |            |                    | Object                                    |                       |        |           |                   |            |                                         |                |                 |                                         |
| 100 - / | Administra | ation              | <pre> </pre>                              |                       | ~      | 5         | earch <u>Adva</u> | nced       |                                         |                |                 |                                         |
| Accour  | nt segmen  | its 1 - 5 100      | 6130 00                                   |                       |        |           | Clear             | Segments   |                                         |                |                 |                                         |
| Dashbo  | oard       | Account Details    |                                           |                       |        |           |                   |            |                                         |                |                 |                                         |
| DB314   | 47_two1    | 8 2023 Bud         | lget 🛛 🧞 Edit Status 👻 匙 Account Ap       | proval 👻 🔒 Account Lo | ck 🝷   |           |                   |            |                                         |                |                 |                                         |
|         |            |                    | Print to PDF AutoSize Columns             | , —                   |        |           |                   |            |                                         |                |                 |                                         |
|         |            |                    |                                           |                       |        |           |                   |            |                                         |                |                 |                                         |
|         | lay Level  |                    | w Format <no format=""></no>              |                       |        |           |                   |            |                                         |                |                 |                                         |
| elect   |            | AccountNum /       |                                           | OrgUnit               | Object |           | l Locked          | EditStatus | LastUpdated                             | ApprovalStatus |                 | Attachments                             |
|         |            | A                  |                                           |                       | A      | =         | A                 | A          |                                         | A              |                 |                                         |
|         |            | <u>100-5100-00</u> | Salaries and Wages - Administration       | 100                   | 5100   | 74,792.31 |                   |            |                                         |                | <u>Comments</u> | <u>Attachments</u>                      |
|         |            | <u>100-5110-00</u> | Overtime Pay - Administration             | 100                   | 5110   | 13,500    |                   |            | PHUBERT\P. Hubert - Jul 31 2018 3:35PM  |                | Comments        | <u>Attachments</u>                      |
|         |            | <u>100-5120-00</u> | Bonuses - Administration                  | 100                   | 5120   | 15,700    |                   |            | PHUBERT\P. Hubert - Jul 31 2018 3:35PM  |                | Comments        | <u>Attachments</u>                      |
|         |            | <u>100-5140-00</u> | Profit Sharing - Administration           | 100                   | 5140   | 41,000    |                   |            | PHUBERT\P. Hubert - Jul 31 2018 3:35PM  |                | Comments        | Attachments                             |
|         |            | 100-5150-00        | Employee Benefits - Administration        | 100                   | 5150   | 36,430.35 |                   |            |                                         |                | Comments        | Attachments                             |
|         |            | <u>100-5160-00</u> | Health Insurance Expense - Administration | 100                   | 5160   | 7,200     |                   |            |                                         |                | Comments        | <u>Attachments</u>                      |
|         |            | <u>100-5170-00</u> | Payroll Taxes - Administration            | 100                   | 5170   | 6,867.58  |                   |            |                                         |                | Comments        | Attachments                             |
|         |            | 100-6110-00        | Company Car - Administration              | 100                   | 6110   | 161.98    |                   |            | PHUBERT\P. Hubert - Jun 12 2018 10:44AM |                | Comments        | Attachments                             |
|         |            | <u>100-6120-00</u> | Supplies/Rental - Administration          | 100                   | 6120   | 12,400    |                   |            | PHUBERT\P. Hubert - Jul 31 2018 3:35PM  |                | Comments        | <u>Attachments</u>                      |
|         |            | 100-6130-00        | Supplies/Hardware - Administration        | 100                   | 6130   | 13,500    | Locked            | SUBMITTED  | PHUBERT\P. Hubert - Jan 14 2019 12:05PM | APPROVED       | Comments        | Attachments                             |
|         |            | 100-6140-00        | Supplies/Software - Administation         | 100                   | 6140   | 19,000    |                   |            | PHUBERT\P. Hubert - Jul 31 2018 3:35PM  |                | Comments        | Attachments                             |
| •       |            | 100-6150-00        | Supplies-Allocated - Administration       | 100                   | 6150   | 17,350    |                   |            | PHUBERT\P. Hubert - Jul 31 2018 3:35PM  |                | Comments        | Attachments                             |
|         |            | 100-6160-00        | Dues & Subscriptions - Administration     | 100                   | 6160   | 100       |                   |            | PHUBERT\P. Hubert - Jun 12 2018 10:55AM |                | Comments        | Attachments                             |
|         |            | 100-6170-00        | Repairs & Maintenance - Administration    | 100                   | 6170   | 2,500     |                   |            | PHUBERT\P. Hubert - Jun 12 2018 1:36PM  |                | Comments        | Attachments                             |
|         |            |                    |                                           |                       |        |           |                   |            |                                         |                |                 | /************************************** |

iorad

#### UG-Budgeting Dashboard

zgidwani

#### Click on Search.

| 🗲 File  | <b>\$</b> B | udgets 🗕 Va                              | riances 📊 Reports                                                            |                               |        |           |                   |            | 🍾 Tools 🛛 🔅 Syste                                                                 | m Management   | \$ Allocati          | ons \ 箭 Payro              |
|---------|-------------|------------------------------------------|------------------------------------------------------------------------------|-------------------------------|--------|-----------|-------------------|------------|-----------------------------------------------------------------------------------|----------------|----------------------|----------------------------|
| Bu      | idgets >    | Budgeting Da                             | ishboard                                                                     |                               |        |           |                   |            |                                                                                   |                |                      |                            |
| Compar  | nyDB*       | Buc                                      | lgetID* OrgUnit Rollup                                                       | Object RollUp                 |        |           |                   |            |                                                                                   |                |                      |                            |
| DB314   | 7_two18     | ~ 20                                     | 23 Budget ~ <al></al>                                                        | <ul><li>✓ <al></al></li></ul> | ~      |           |                   |            |                                                                                   |                |                      |                            |
| OrgUnit |             |                                          | Object                                                                       |                               |        |           |                   |            |                                                                                   |                |                      |                            |
|         | Administra  |                                          | <al></al>                                                                    |                               |        | 5         | earch <u>dvar</u> | ncea       |                                                                                   |                |                      |                            |
| Accoun  | nt segmen   | ts 1 - 5 100                             | 6130 00                                                                      |                               |        |           | Clear             | Segments   |                                                                                   |                |                      |                            |
| Dashbo  | pard        | Account Details                          |                                                                              |                               |        |           |                   |            |                                                                                   |                |                      |                            |
| DB314   | 47 two1     | 8 2023 Bud                               | get 🛛 🧞 Edit Status 👻 匙 Account Ap                                           | proval 👻 🔒 Account Lo         | ck 👻   |           |                   |            |                                                                                   |                |                      |                            |
|         | _           |                                          |                                                                              |                               |        |           |                   |            |                                                                                   |                |                      |                            |
|         | -           |                                          | 🔁 Print to PDF 🛛 AutoSize Columns                                            |                               |        |           |                   |            |                                                                                   |                |                      |                            |
| Displ   | lay Level   | 2 • Ro                                   | w Format <no format=""></no>                                                 |                               |        |           |                   |            |                                                                                   |                |                      |                            |
| Select  |             | AccountNum /                             | AccountDescr                                                                 | OrgUnit                       | Object | Tota      | l Locked          | EditStatus | LastUpdated                                                                       | ApprovalStatus | Comments             | Attachments                |
|         |             | A                                        | A                                                                            |                               | A      | =         | A                 | A          |                                                                                   | A              | A                    | A                          |
|         |             | <u>100-5100-00</u>                       | Salaries and Wages - Administration                                          | 100                           | 5100   | 74,792.31 |                   |            |                                                                                   |                | Comments             | <u>Attachments</u>         |
|         |             | <u>100-5110-00</u>                       | Overtime Pay - Administration                                                | 100                           | 5110   | 13,500    |                   |            | PHUBERT\P. Hubert - Jul 31 2018 3:35PM                                            |                | Comments             | Attachments                |
|         |             | <u>100-5120-00</u>                       | Bonuses - Administration                                                     | 100                           | 5120   | 15,700    |                   |            | PHUBERT\P. Hubert - Jul 31 2018 3:35PM                                            |                | Comments             | Attachments                |
|         |             | <u>100-5140-00</u>                       | Profit Sharing - Administration                                              | 100                           | 5140   | 41,000    |                   |            | PHUBERT\P. Hubert - Jul 31 2018 3:35PM                                            |                | Comments             | Attachments                |
|         |             | <u>100-5150-00</u>                       | Employee Benefits - Administration                                           | 100                           | 5150   | 36,430.35 |                   |            |                                                                                   |                | Comments             | Attachments                |
|         |             | <u>100-5160-00</u>                       | Health Insurance Expense - Administration                                    | 100                           | 5160   | 7,200     |                   |            |                                                                                   |                | Comments             | Attachments                |
|         |             | <u>100-5170-00</u>                       | Payroll Taxes - Administration                                               | 100                           | 5170   | 6,867.58  |                   |            |                                                                                   |                | Comments             | Attachments                |
|         |             | 100-6110-00                              | Company Car - Administration                                                 | 100                           | 6110   | 161.98    |                   |            | PHUBERT\P. Hubert - Jun 12 2018 10:44AM                                           |                | Comments             | Attachments                |
|         |             | 100-6120-00                              | Supplies/Rental - Administration                                             | 100                           | 6120   | 12,400    |                   |            | PHUBERT\P. Hubert - Jul 31 2018 3:35PM                                            |                | Comments             | Attachments                |
|         |             | 100-6130-00                              | Supplies/Hardware - Administration                                           | 100                           | 6130   | 13,500    | Locked            | SUBMITTED  | PHUBERT\P. Hubert - Jan 14 2019 12:05PM                                           | APPROVED       | Comments             | Attachments                |
|         |             | <u>100-6140-00</u>                       | Supplies/Software - Administation                                            | 100                           | 6140   | 19,000    |                   |            | PHUBERT\P. Hubert - Jul 31 2018 3:35PM                                            |                | Comments             | Attachments                |
|         |             |                                          |                                                                              |                               |        | 17,350    |                   |            | PHUBERT\P. Hubert - Jul 31 2018 3:35PM                                            |                | Comments             | Attachments                |
| •       |             | 100-6150-00                              | Supplies-Allocated - Administration                                          | 100                           | 6150   | 17,550    |                   |            |                                                                                   |                |                      |                            |
| •       |             | <u>100-6150-00</u><br><u>100-6160-00</u> | Supplies-Allocated - Administration<br>Dues & Subscriptions - Administration | 100                           | 6150   | 100       |                   |            | PHUBERT\P. Hubert - Jun 12 2018 10:55AM                                           |                | Comments             | Attachments                |
| •       |             |                                          |                                                                              |                               |        |           |                   |            | PHUBERT\P. Hubert - Jun 12 2018 10:55AM<br>PHUBERT\P. Hubert - Jun 12 2018 1:36PM |                | Comments<br>Comments | Attachments<br>Attachments |

iorad

zgidwani

## Now you see only the account segments entered in the advanced boxes along with all of the statuses for the budget process.

| 😽 File 🛐 Budgets 🕂 Variances 📊         | Reports                                |              |        |                |       | 🔨 Tools    | 🐼 System Mana  | gement 💲 Allocati | ons 🏐 Payroll | 🚳 Users Management |
|----------------------------------------|----------------------------------------|--------------|--------|----------------|-------|------------|----------------|-------------------|---------------|--------------------|
| Budgets > Budgeting Dashboard          |                                        |              |        |                |       |            |                |                   |               | 0 💌 🗙              |
| CompanyDB* BudgetID*                   | OrgUnit Rollup Object F                | tollUp       |        |                |       |            |                |                   |               |                    |
| DB3147_two18 V 2023 Budget             | ✓ <al> ✓ <al></al></al>                | ~            |        |                |       |            |                |                   |               |                    |
| OrgUnit                                | Object                                 |              |        |                |       |            |                |                   |               |                    |
| 100 - Administration                   | <al></al>                              | ~            | Search | Advanced       |       |            |                |                   |               |                    |
| Account segments 1 - 5 100             | 6130 00                                |              |        | Clear Segments |       |            |                |                   |               |                    |
| Dashboard Account Details              |                                        |              |        |                |       |            |                |                   |               |                    |
| DB3147_two18 2023 Budget 🧎 🛃           | idit Status 👻 💫 Account Approval 👻 🔂 A | count Lock 👻 |        |                |       |            |                |                   |               |                    |
| 🚊 Print 📧 Export to Excel 🛚 📆 Print to | PDF TAutoSize Columns                  |              |        |                |       |            |                |                   |               | Rows: 1 A- A+      |
| EDisplay Level 2 Row Format <          | No Format> •                           |              |        |                |       |            |                |                   |               |                    |
| Select AccountNum                      | AccountDescr                           | OrgUnit      | Object | Total Lo       | ocked | EditStatus | LastUpdated    | ApprovalStatus Co | mments        | Attachments        |
|                                        | A                                      | A            |        | -              | - Z   | A          |                | A                 |               | A                  |
| ▶ <u>100-6130-00</u>                   | Supplies/Hardware - Administratio      | on 100       | 6130   | 13,500 L       | ocked | SUBMITTED  | PHUBERT\P. Hub | APPROVED C        | omments       | Attachments        |

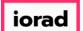

zgidwani

#### • You can also print, export to excel, print to PDF and AutoSize Columns.

| 😜 File 💲                            | Budgets -   | Variances Re                                                                                                    | ports    |                         |                            |             |      |        |              |          |        |     | Kara Tools | 🚫 System Man   | agement 📑   | Allocations | 箭 Payroll    | 🍇 Users Ma         | anagement |
|-------------------------------------|-------------|----------------------------------------------------------------------------------------------------|----------|-------------------------|----------------------------|-------------|------|--------|--------------|----------|--------|-----|------------|----------------|-------------|-------------|--------------|--------------------|-----------|
| Budgets                             | > Budgeti   | ing Dashboard                                                                                                    |          |                         |                            |             |      |        |              |          |        |     |            |                |             |             |              | 0                  | ) 💌 🗙     |
| CompanyDB*<br>DB3147_two<br>OrgUnit |             | BudgetID*<br>2023 Budget                                                                                                    | ~ <      | rgUnit Rollup<br>Kall>  | Object Roll<br><all></all> | Up<br>~     |      |        |              |          |        |     |            |                |             |             |              |                    |           |
| 100 - Adminis                       | tration     |                                                                                                    | ~ <      | (all >                  |                            | ~           |      | Search | Adva         | nced     |        |     |            |                |             |             |              |                    |           |
| Account segn                        | ients 1 - 5 | 100                                                                                                    | 6130     | 00                      |                            |             |      |        | <u>Clear</u> | Segments | L      |     |            |                |             |             |              |                    |           |
| Dashboard                           | Account De  | etails                                                                                                    |          |                         |                            |             |      |        |              |          |        |     |            |                |             |             |              |                    |           |
| DB3147_tw                           | 018 202     | 3 Budget 🛛 🧞 Edit :                                                                                                    | Status 👻 | 칥 Account Approval      | - 🔒 Acco                   | ount Lock 👻 |      |        |              |          |        |     |            |                |             |             |              |                    |           |
| 🤅 📥 Print                           | 💽 Export to | Excel 🛛 📆 Print to PDI                                                                                                    | F 📰 Aut  | oSize Columns           |                            |             |      |        |              |          |        |     |            |                |             |             |              | Rows: 1            | A- A+     |
| : Display Lev                       | vel 2       | • Row Format <no f<="" td=""><td>ormat&gt;</td><td>•</td><td></td><td></td><td></td><td></td><td></td><td></td><td></td><td></td><td></td><td></td><td></td><td></td><td></td><td></td><td></td></no> | ormat>   | •                       |                            |             |      |        |              |          |        |     |            |                |             |             |              |                    |           |
| Select                              |             | untNum                                                                                                    | 7        | AccountDescr            |                            | OrgUnit     | Obje | ct     |              | Total    | Locked |     | EditStatus | LastUpdated    | ApprovalSta | tus Comm    | ents         | Attachments        |           |
|                                     |             |                                                                                                    |          | A                       |                            | A           | A    |        | =            |          | A      | ~ 🗹 | A          | A              | A           | A           |              | A                  |           |
| • [                                 | <u> </u>    | <u>-6130-00</u>                                                                                                    |          | Supplies/Hardware - Adn | inistration                | 100         | 613  | 0      |              | 13,500   | Locked |     | SUBMITTED  | PHUBERT\P. Hub | APPROVED    | Com         | <u>ients</u> | <u>Attachments</u> |           |
|                                     |             |                                                                                                    |          |                         |                            |             |      |        |              |          |        |     |            |                |             |             |              |                    |           |

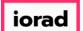

zgidwani

#### Click on A- to minimize or decrease the magnification of the screen.

| File 💲 Budgets 🗕 Variar   | es Reports               |                         |                  |        |        |               |        | Sector Tools | s 🔅 System Man | agement 💲 Alloca | itions 🏐 Payroll | 🎪 Users Mana |
|---------------------------|--------------------------|-------------------------|------------------|--------|--------|---------------|--------|--------------|----------------|------------------|------------------|--------------|
| Budgets > Budgeting Dash  | oard                     |                         |                  |        |        |               |        |              |                |                  |                  | 0            |
| mpanyDB* Budget           | )* (                     | OrgUnit Rollup          | Object RollUp    |        |        |               |        |              |                |                  |                  |              |
| 3147_two18 V 2023 B       | idget 🗸 🗸                | <al> ~</al>             | <al></al>        | $\sim$ |        |               |        |              |                |                  |                  |              |
| JUnit                     | (                        | Object                  |                  |        |        |               |        |              |                |                  |                  |              |
| 0 - Administration        | ~                        | <al></al>               |                  | $\sim$ | Search | Advanced      |        |              |                |                  |                  |              |
| count segments 1 - 5 100  | 6130                     | 00                      |                  |        |        | Clear Segment | 5      |              |                |                  |                  |              |
| hboard Account Details    |                          |                         |                  |        |        |               |        |              |                |                  |                  |              |
| 3147_two18 2023 Budget    | 🧞 Edit Status 👻          | 칥 Account Approval      | - 🔒 Account Lock | •      |        |               |        |              |                |                  |                  |              |
| Print 🕼 Export to Excel 🍧 | Print to PDF 📰 Au        | utoSize Columns         |                  |        |        |               |        |              |                |                  |                  | Rows: A      |
| isplay Level 2 🔹 Row F    | rmat <no format=""></no> | •                       |                  |        |        |               |        |              |                |                  |                  |              |
| ect AccountNum            | 1                        | AccountDescr            | OrgUnit          |        | Object | Total         | Locked | EditStatus   | LastUpdated    | ApprovalStatus   | Comments         | Attachments  |
|                           |                          | A                       | A                |        | A      | =             | A - Z  | 2 🖪          | A              | A                | A                | A            |
| 100-6130-00               |                          | Supplies/Hardware - Adn | ninistration 100 |        | 6130   | 13,500        | Locked | SUBMITTED    | PHUBERT\P. Hub | APPROVED         | Comments         | Attachments  |

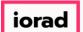

zgidwani

#### Click on A+ to maximize or increase the magnification of the screen.

| File 💲 Budgets 🗕                                              | Variances 📊 Reports            |                                   |              |        |                | Kara Tools | System Manag   | gement S Allocatio | ns  🕤 Payroll | anager Users Manager |
|---------------------------------------------------------------|--------------------------------|-----------------------------------|--------------|--------|----------------|------------|----------------|--------------------|---------------|----------------------|
| Budgets > Budgeting                                           | Dashboard                      |                                   |              |        |                |            |                |                    |               | 0 💌                  |
| ompanyDB*                                                     | BudgetID*                      | OrgUnit Rollup Object R           | tollUp       |        |                |            |                |                    |               |                      |
| B3147_two18 ~                                                 | 2023 Budget $$                 | <al></al>                         | ~            |        |                |            |                |                    |               |                      |
| rgUnit                                                        |                                | Object                            |              |        |                |            |                |                    |               |                      |
| 00 - Administration                                           | ~                              | <al></al>                         | ~            | Search | Advanced       |            |                |                    |               |                      |
| ccount segments 1 - 5                                         | 6130                           | 00                                |              |        | Clear Segments |            |                |                    |               |                      |
| ashboard Account Deta                                         | s                              |                                   |              |        |                |            |                |                    |               |                      |
| B3147_two18 2023 E                                            | udget 🛛 🧞 Edit Status 🦂        | 🖌 🚴 Account Approval 👻 🔒 Ac       | count Lock 👻 |        |                |            |                |                    |               |                      |
| 🚔 Print 🕼 Export to Excel 🛛 👮 Print to PDF 🔚 AutoSize Columns |                                |                                   |              |        |                |            |                |                    |               | Rows: 1 A            |
| Display Level 2                                               | Row Format <no format=""></no> | •                                 |              |        |                |            |                |                    |               |                      |
| elect Account                                                 | Num                            | / AccountDescr                    | OrgUnit      | Object | Total Locked   | EditStatus | LastUpdated    | ApprovalStatus Cor | nments        | Attachments          |
|                                                               |                                | A                                 | A            | A      | = 🗛            | ~ 🛛 🖪      | A              | A                  |               | A                    |
|                                                               | <u>30-00</u>                   | Supplies/Hardware - Administratio | n 100        | 6130   | 13,500 Locker  | SUBMITTED  | PHUBERT\P. Hub | APPROVED Co        | mments        | Attachments          |

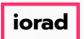

zgidwani

That's It. You're Done.

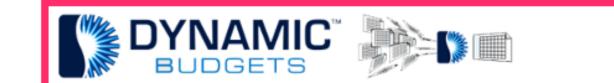

## That's It. You're Done.